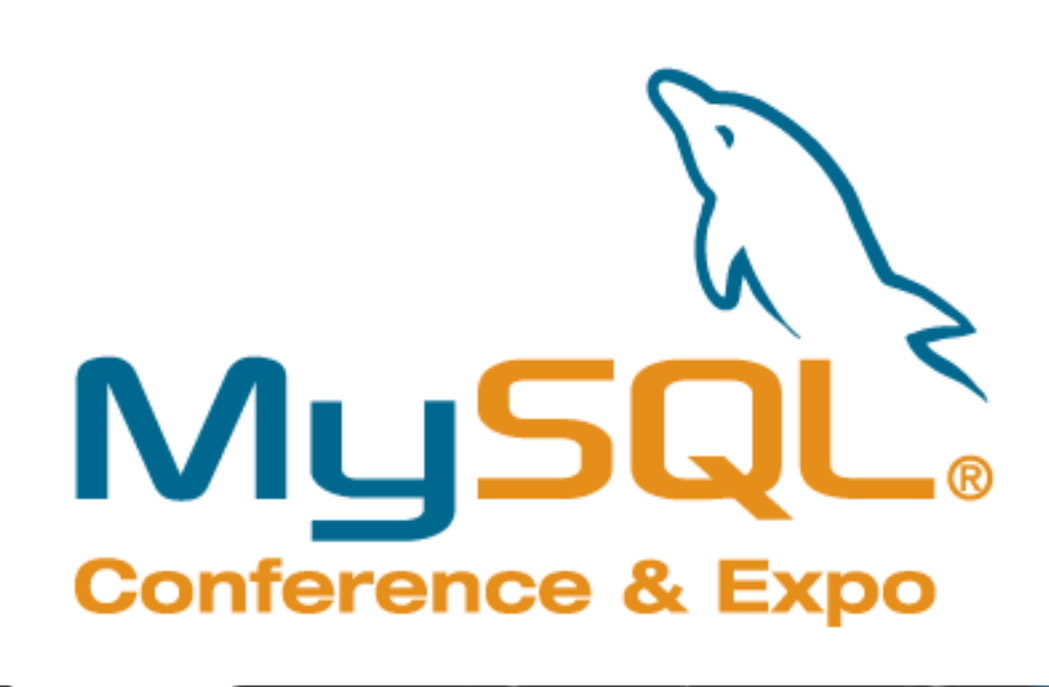

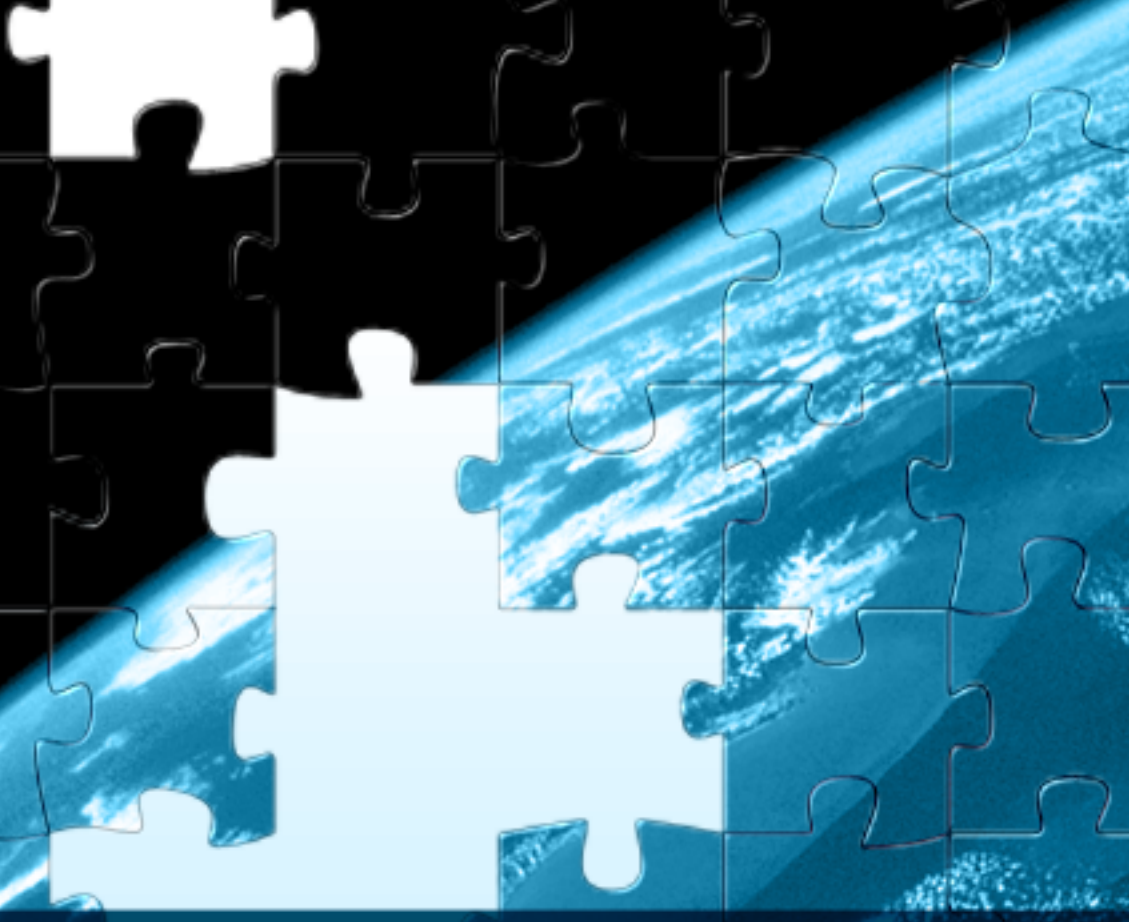

#### Innovation Everywhere

**Understanding and control of MySQL Query Optimizer**

#### **traditional and novel tools and techniques**

Sergey Petrunya Sun Microsystems 2009

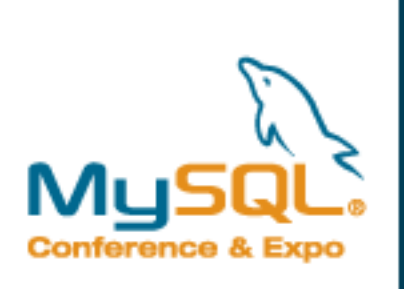

*def*

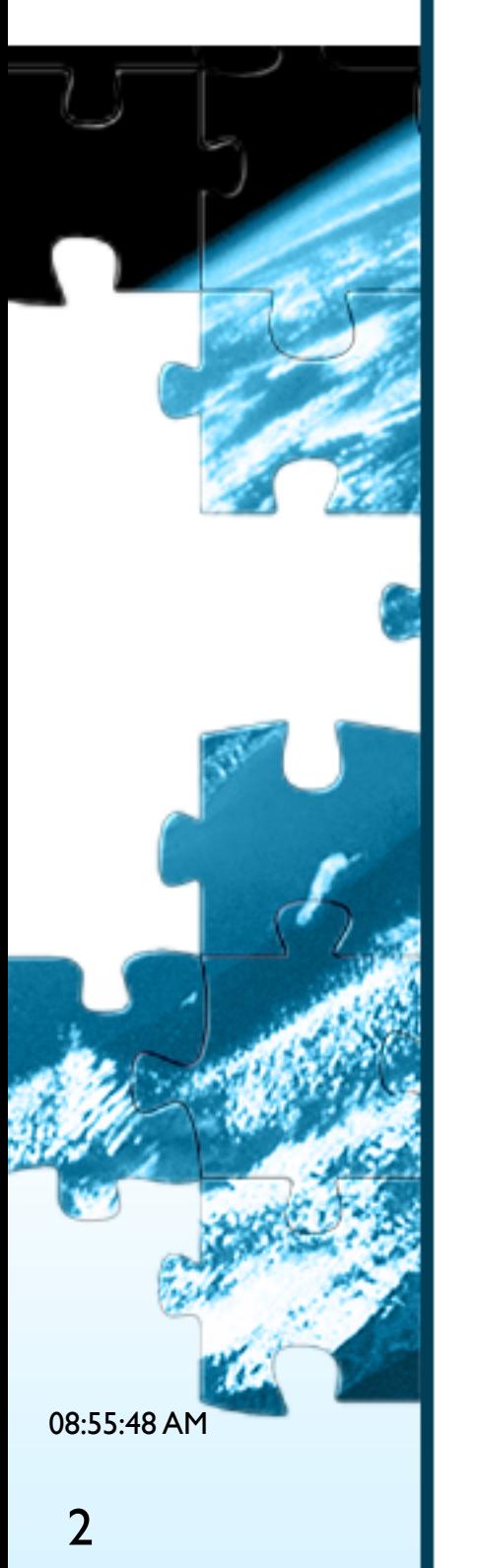

# **Query optimizer 101**

*Query Optimizer* is a part of the server that takes a parsed SQL query and produces a query execution plan

- When do I need to care about it?
	- When your query is not fast enough
	- **And that's because the server has picked a wrong** query execution plan
- Can I make the optimizer pick a better plan?
	- **Yes. You can use hints, optimizer settings, rewrite the** query, run ANALYZE TABLE, add index(es), etc etc ...
- **Required knowledge:** 
	- 1.Understand the query plan that was picked by the optimizer and what are the other possible plans
	- r. Know how to direct the optimizer to the right plan

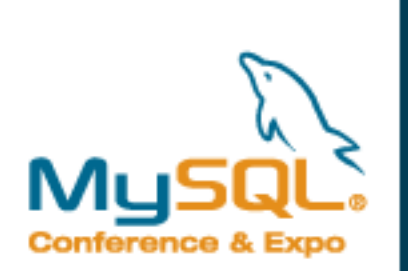

## **Optimizer walkthrough - selects**

Biggest optimization unit: a "select":

**SELECT** select\_list **FROM** from clause -- not counting FROM subqueries **WHERE** condition -- not counting subqueries **GROUP BY Group list HAVING having cond ORDER BY** order\_list **LIMIT** m,n

 UNION branches and subqueries are optimized [almost] separately (won't be true for subqueries from 5.1.x)

```
 How can you see it? EXPLAIN, "id" column:
explain select * from t1, t2 where ... 
union
select * from t10, t11 
where t10.col in (select t20.col from t20 where ...);
+----+--------------------+------------+------+-...
  id | select_type | table | type
+----+--------------------+------------+------+-...
  1 | PRIMARY | t1 | ALL
     | 1 | PRIMARY | t2 | ALL | 
| 2 | UNION | t10 | t10 | ALL | A
| 2 | UNION | t11 | ALL | 
      | 3 | DEPENDENT SUBQUERY | t20 | ALL | 
 | NULL | UNION RESULT | <union1,2> | ALL | 
+----+--------------------+------------+------+-...
```
08:55:49 AM

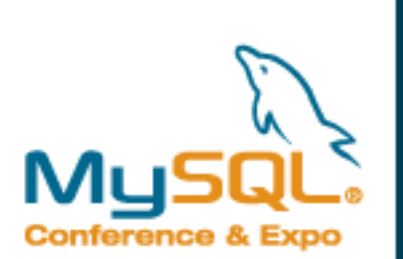

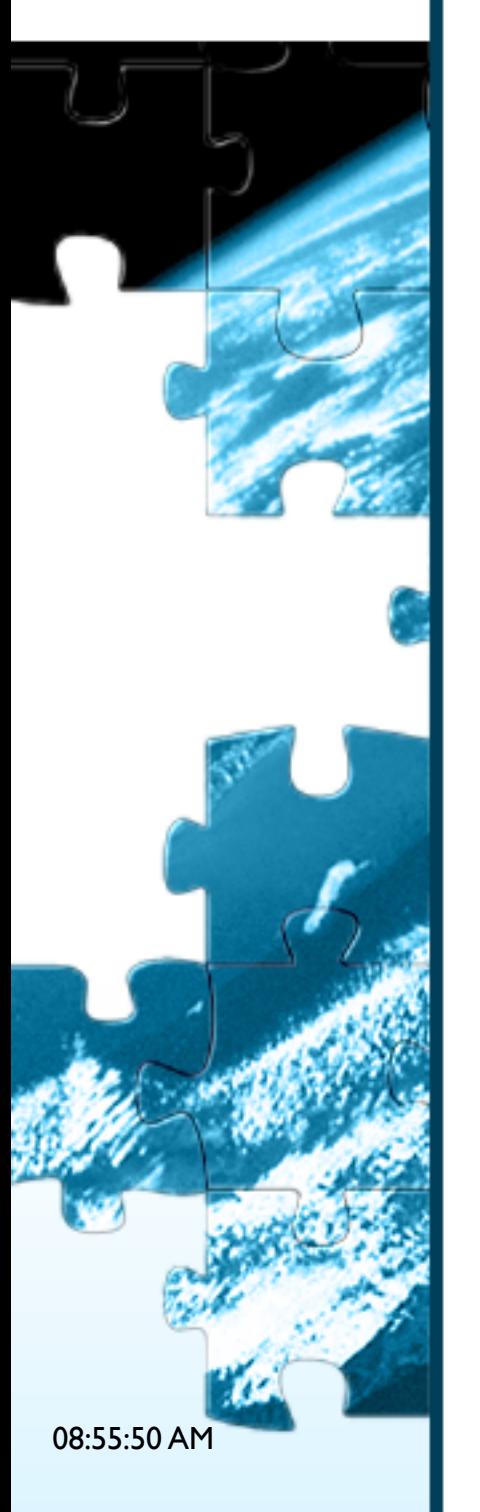

## **Optimizer walkthrough – select optimization**

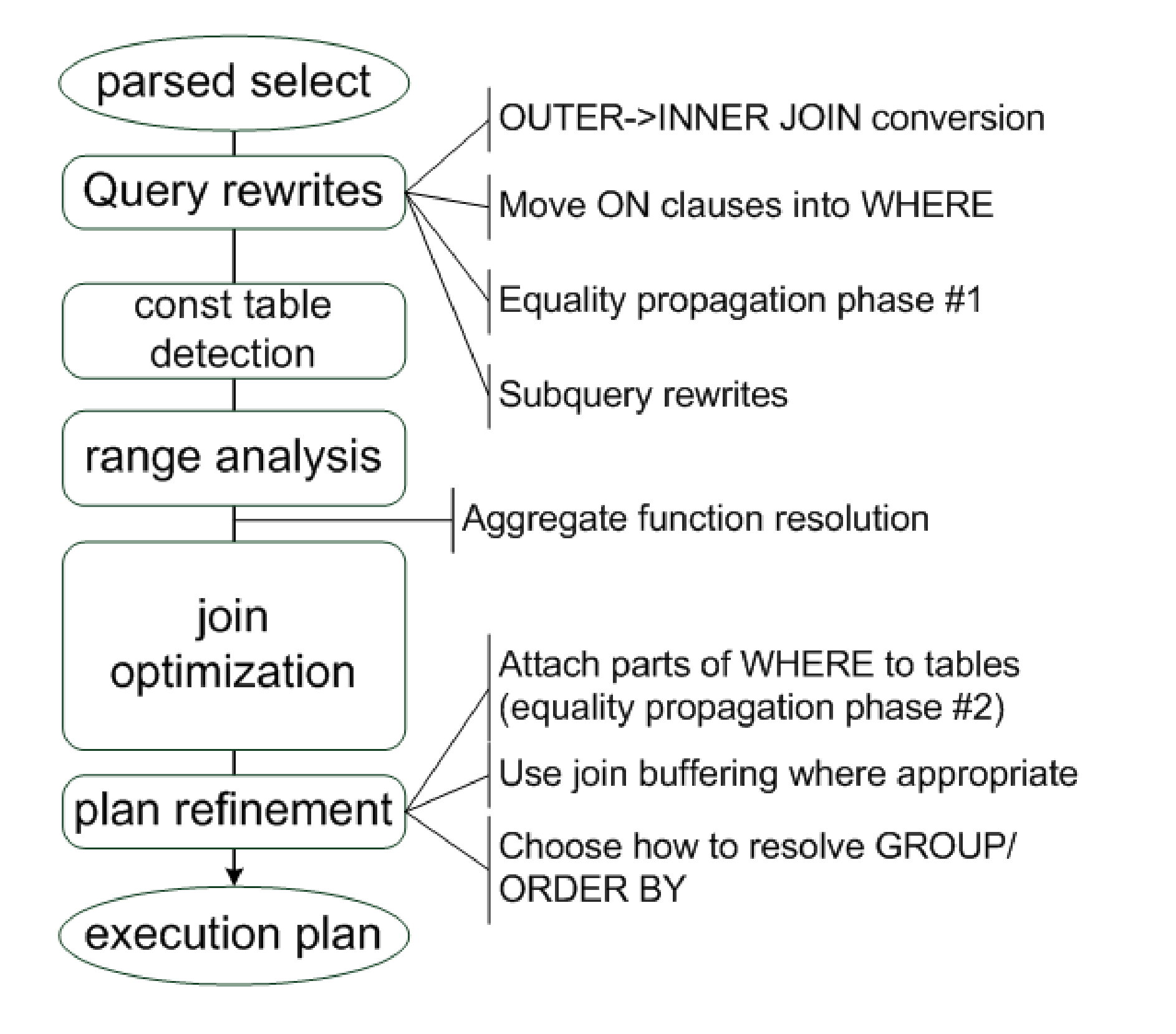

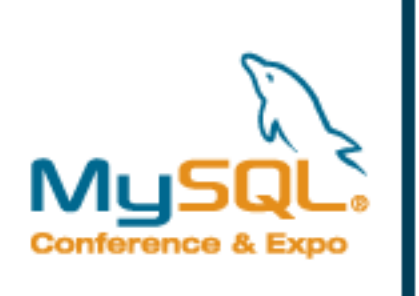

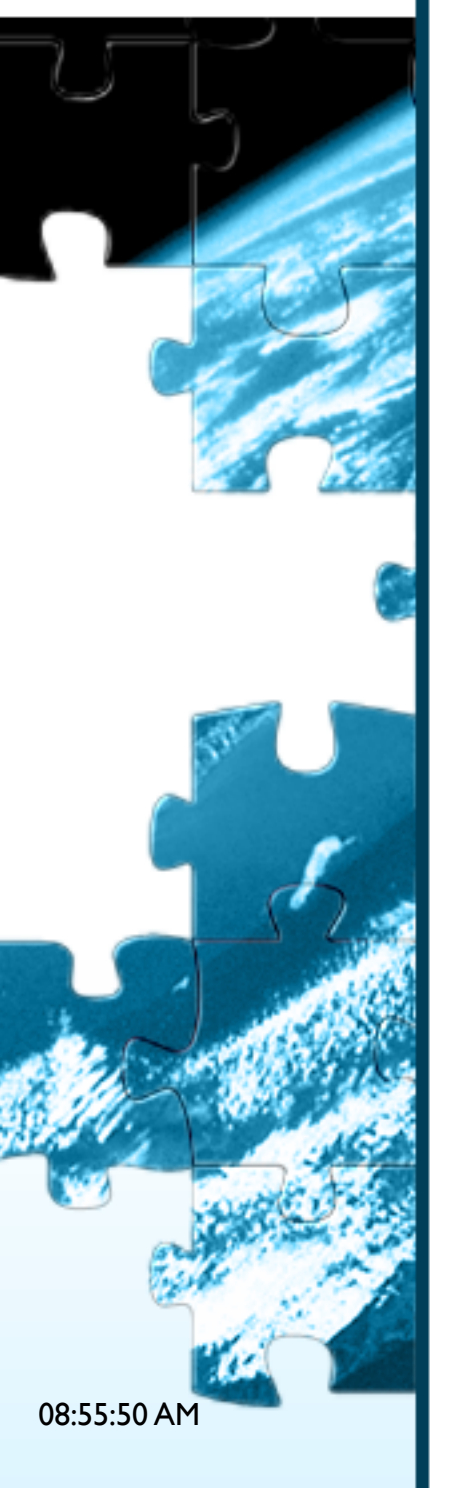

# **Select optimization: rewrites**

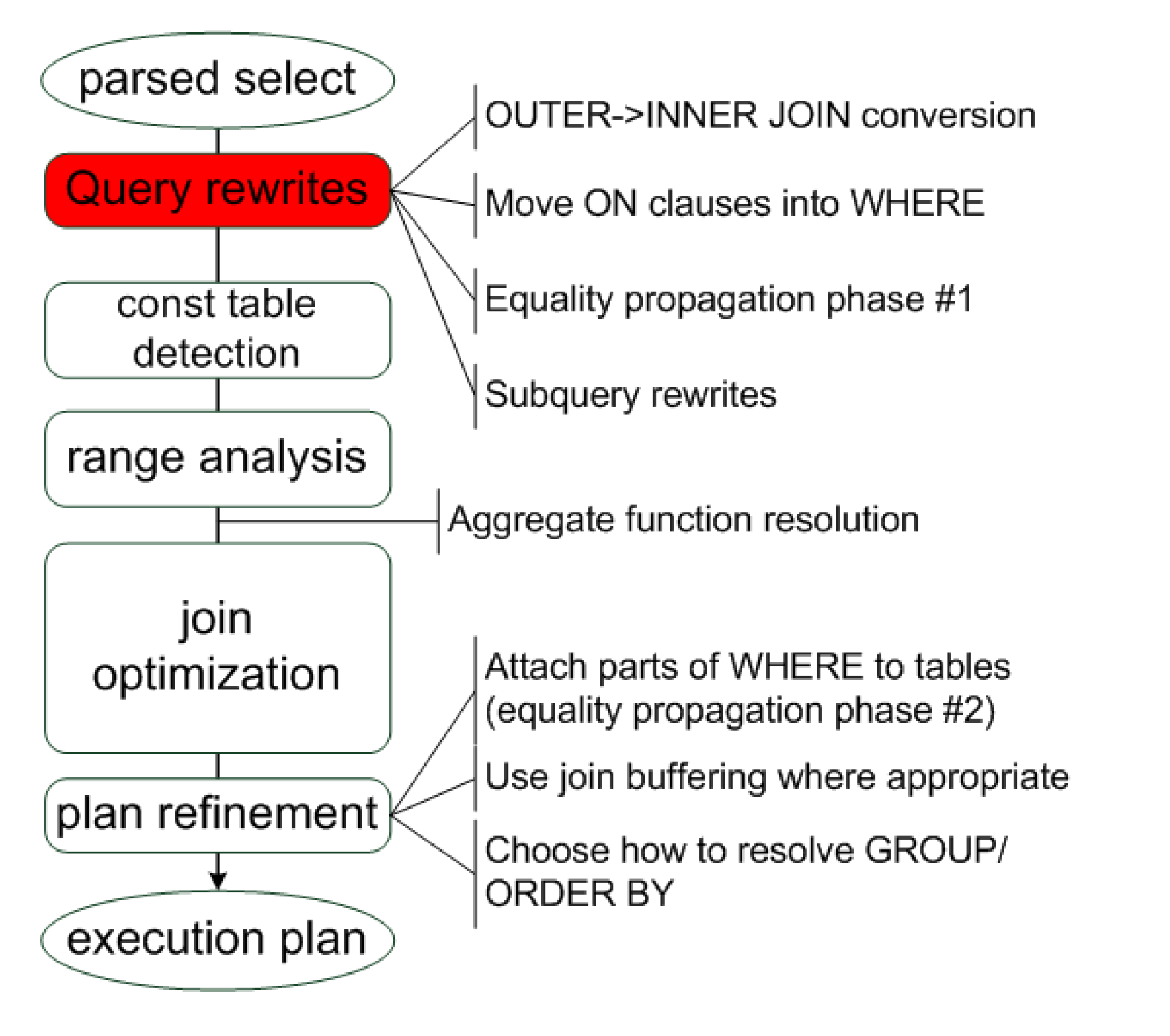

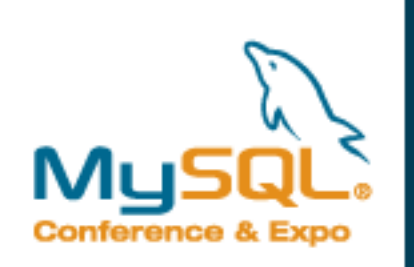

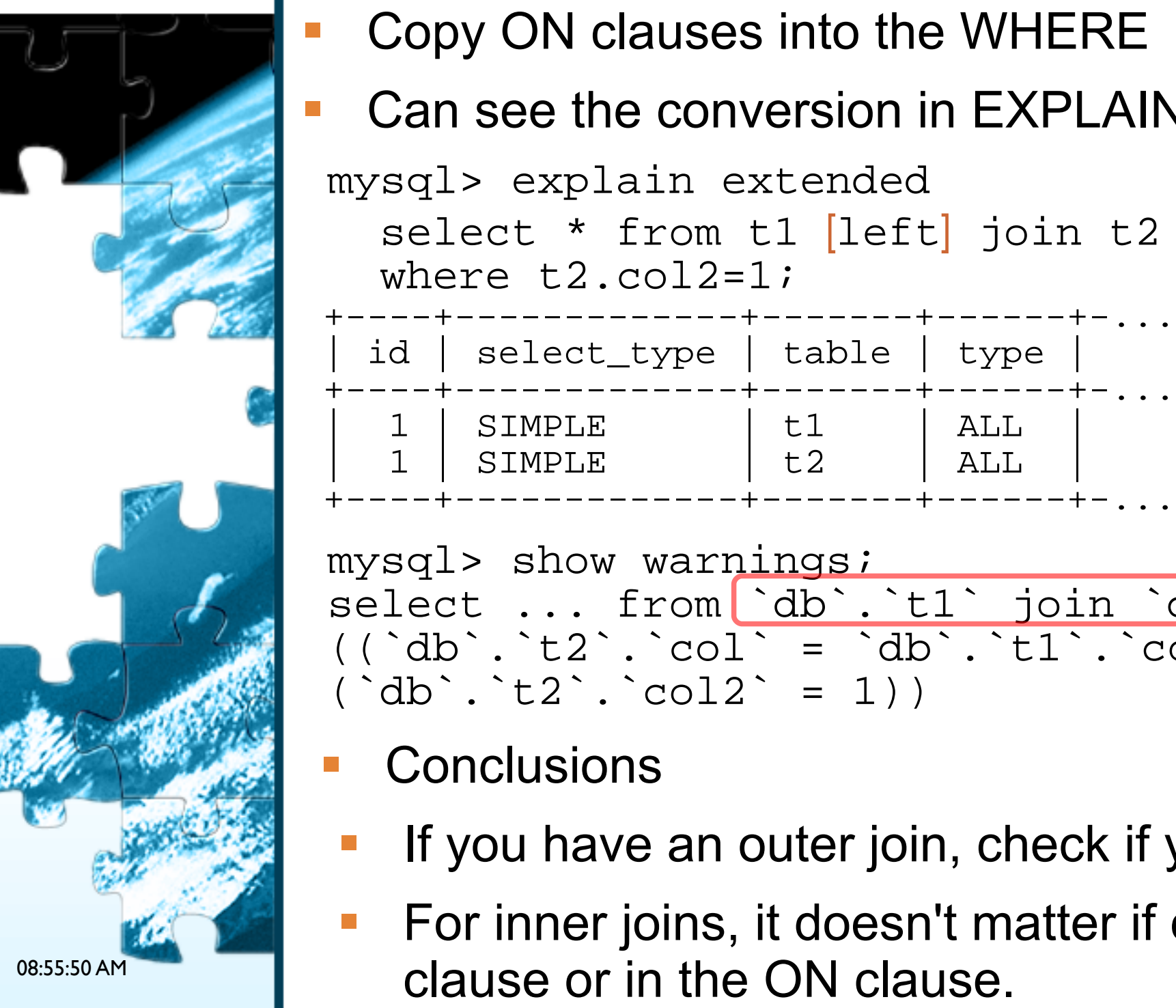

# **Rewrites: join simplification**

- If the WHERE clause is such that it would filter out all NULLcomplemented records, outer join is equivalent to inner
- Copy ON clauses into the WHERE
- Can see the conversion in EXPLAIN EXTENDED:

```
mysql> explain extended
```

```
select * from t1 [left] join t2 on t1.col=t2.col
where t2.col2=1;
```

```
 +----+-------------+-------+------+-...
   | id | select_type | table | type | 
 +----+-------------+-------+------+-...
    | 1 | SIMPLE | t1 | ALL | 
    1 | SIMPLE | t2 | ALL
```

```
mysql> show warnings;
select ... from db'.'t1' join 'db'.'t2' where
((\dagger db^{\dagger}, \dagger d^{\dagger})^{\dagger}, \dagger d^{\dagger})^{\dagger} = \dagger db^{\dagger}, \dagger d^{\dagger}d^{\dagger}, \dagger d^{\dagger}d^{\dagger} and
(\hat{d}b^{\hat{b}} \cdot t2^{\hat{c}} \cdot c012^{\hat{c}} = 1)
```
- **Conclusions**
- If you have an outer join, check if you really need it
- **For inner joins, it doesn't matter if condition is in the WHERE** clause or in the ON clause.

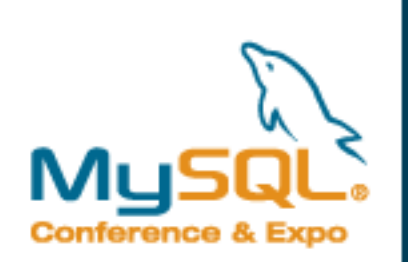

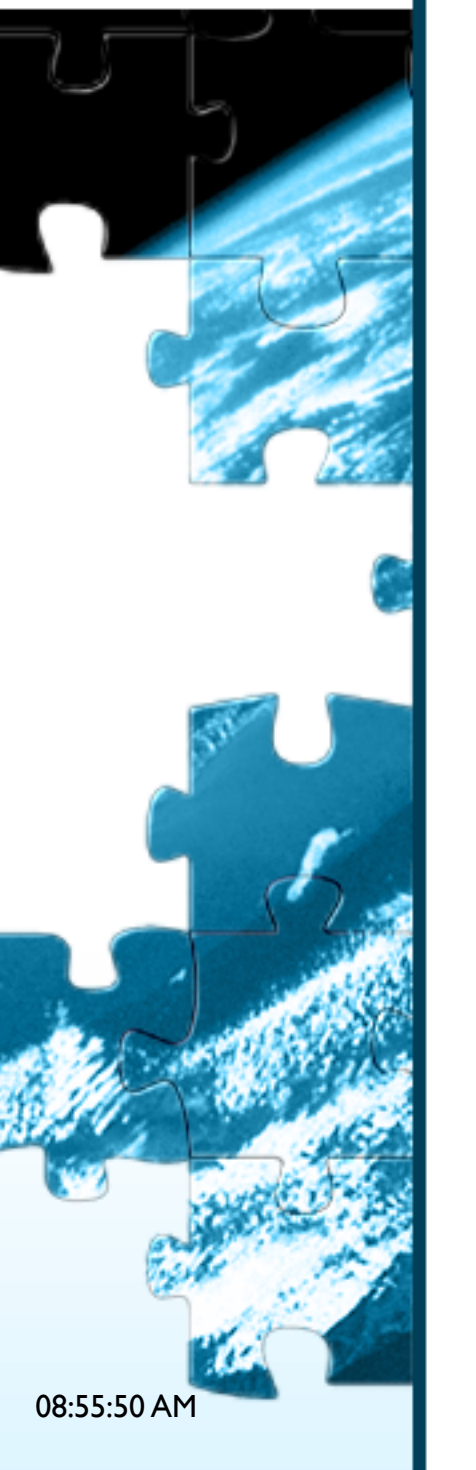

# **Rewrites: equality propagation**

Basic idea:

col1=const AND col1=col2  $\rightarrow$  col2=const

- **This allows to** 
	- **Infer additional equalities**
	- Make expressions like func(col1) or func(col2) constant, evaluate them and use their value in optimization

```
explain extended
select * from t1 
where t1.col1=4 and t1.col1=t1.col2 and 
       t1.col3 like concat(t1.col2,' %');
. . .
```

```
show warnings;
select \dots from \dots where (\hat{d\mathbf{b}}^{\cdot}, \hat{t\mathbf{1}}^{\cdot}, \hat{c} coll = 4) and
(\hat{d}b^{\cdot}, \hat{t}1^{\cdot}, \hat{c}012^{\cdot} = 4) and
  (`db`.`t1`.`col3` like concat(4,' %')))
```
- **Anything to do besides watching it?** 
	- Check for cross-type comparisons or tricky collation cases
	- This may cause slowdown by generating too many options to consider (alas, one can't turn it off)

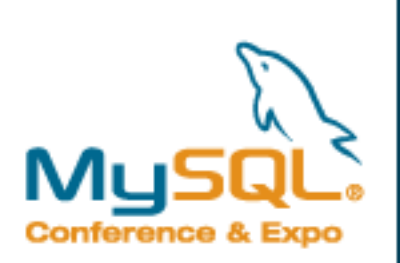

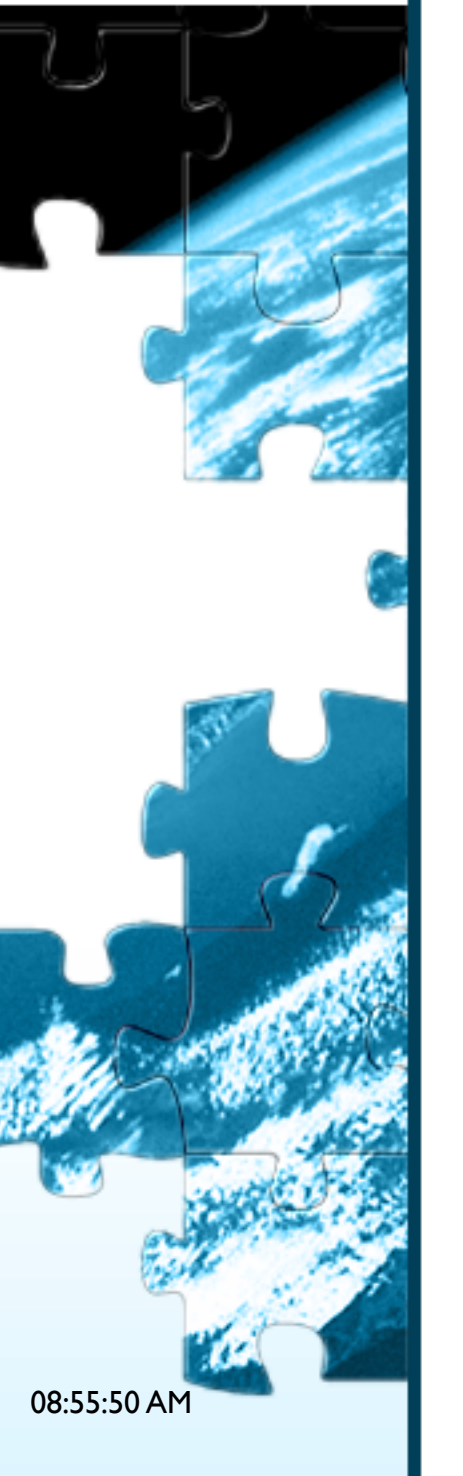

## **Rewrites: subquery conversions**

- There are two rewrites:
- **IN->EXISTS rewrite**

x IN (SELECT y … ) y EXISTS (SELECT 1 FROM .. WHERE|HAVING x=y)

MIN/MAX rewrite

```
x > ANY (SELECT) \rightarrow x > (SELECT max(...) ...)
```
- No way to turn them off (no code to execute the original forms)
- Lots of changes coming in 5.4.x/6.0
- See last year's talk for more details on current and future behavior http://www.mysqlconf.com/mysql2008/public/schedule/detail/595

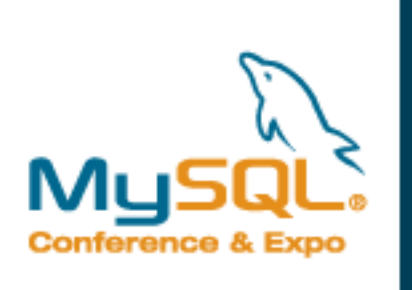

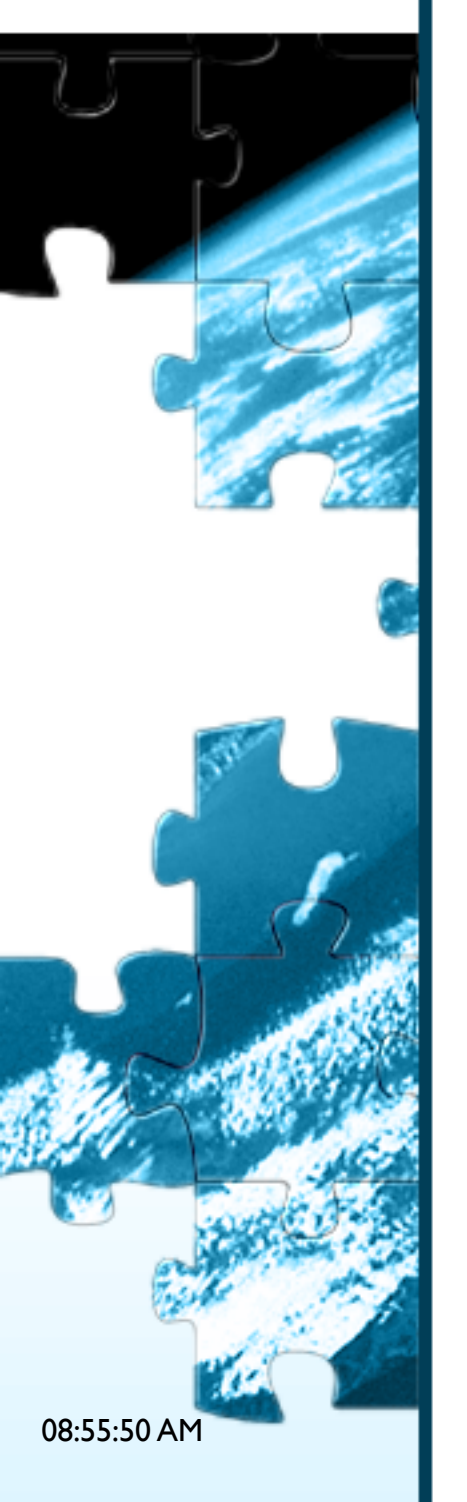

## **Select optimization: const table detection**

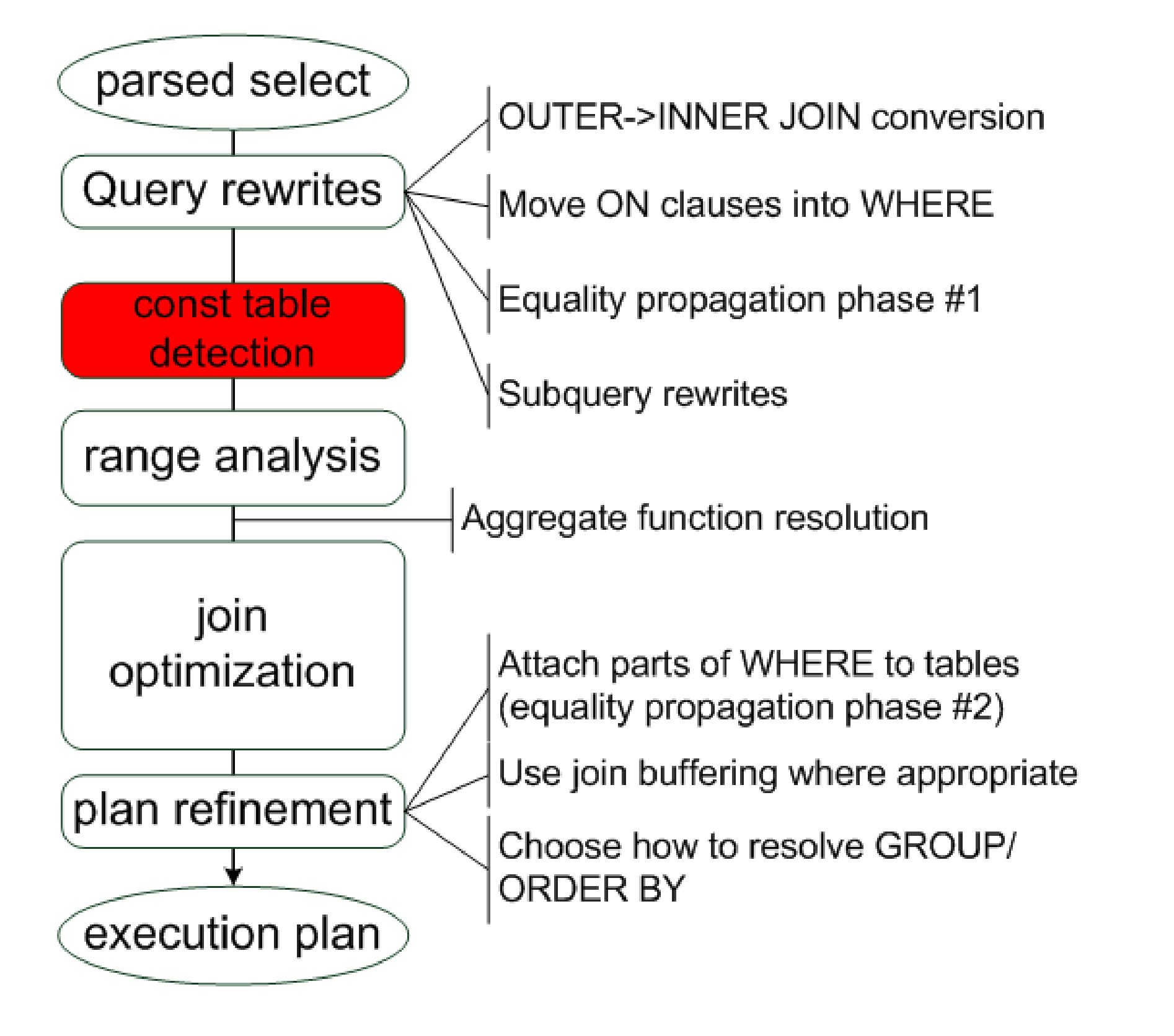

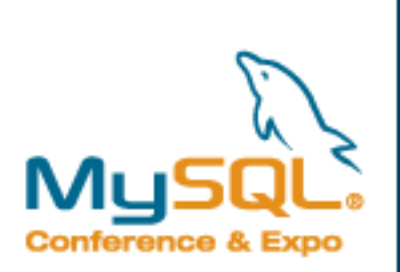

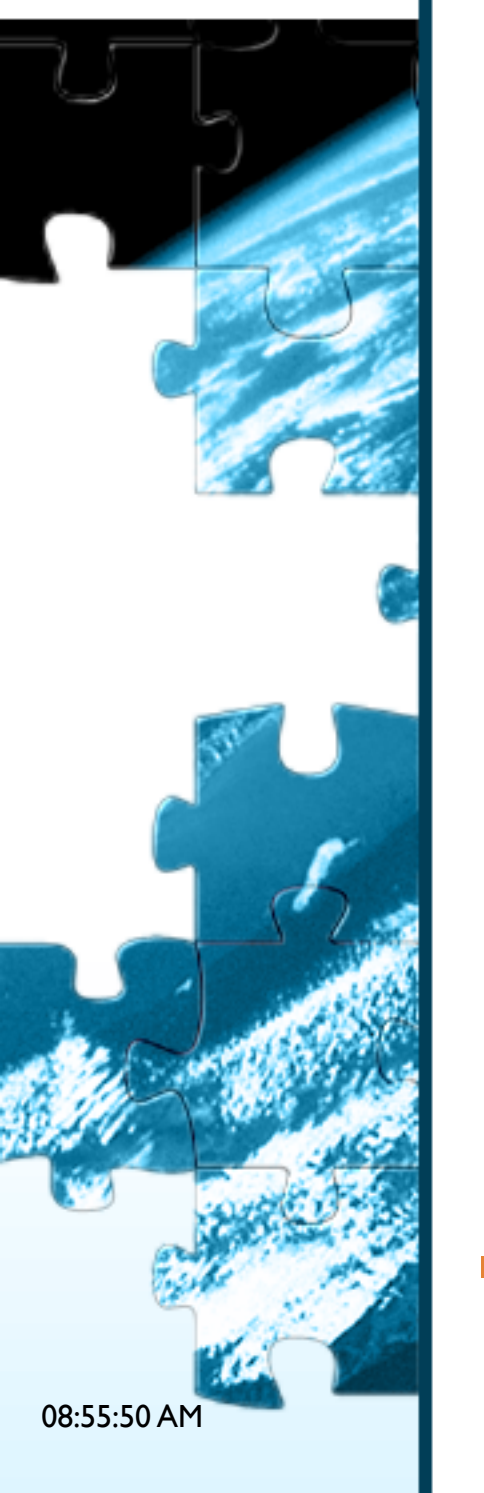

10

## **Select optimization: constant table detection**

- Constant table is a table that has one of:
- WHERE/ON contains a clause that will select one row: uniq\_key\_part1=const AND ... AND uniq\_key\_partN=const
- **The storage engine can guarantee that the table has exactly** 1 or 0 rows (only MyISAM ones can)
- When a table is found to be constant, all references to its columns are substituted for constants.

#### **How can one see this?**

```
explain extended 
select * from t1, t2 where t1.pk=1 and t2.col>t1.col;
```
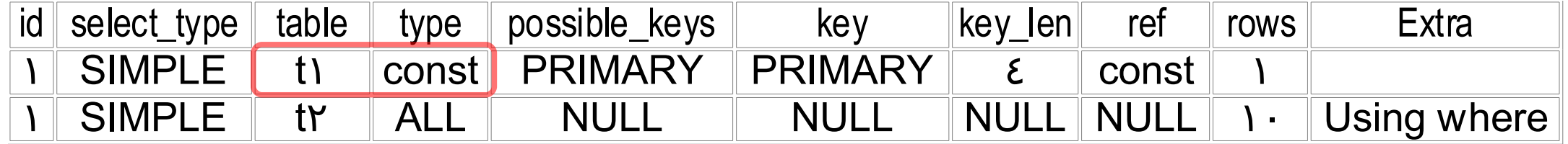

```
show warnings;
```

```
select ... from `db`. `t1` join `db`. `t2` where
  (\dot{a}^d\dot{b}^c\dot{b}^c\dot{c}^c\dot{c}^c\dot{c}^c\dot{c}^c\dot{c}^c)
```
- **Conclusions**
- UNIQUE indexes are better than "de-facto unique"
- One-row "world-constant" tables should have PK or be MyISAM

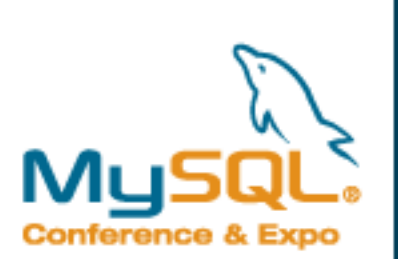

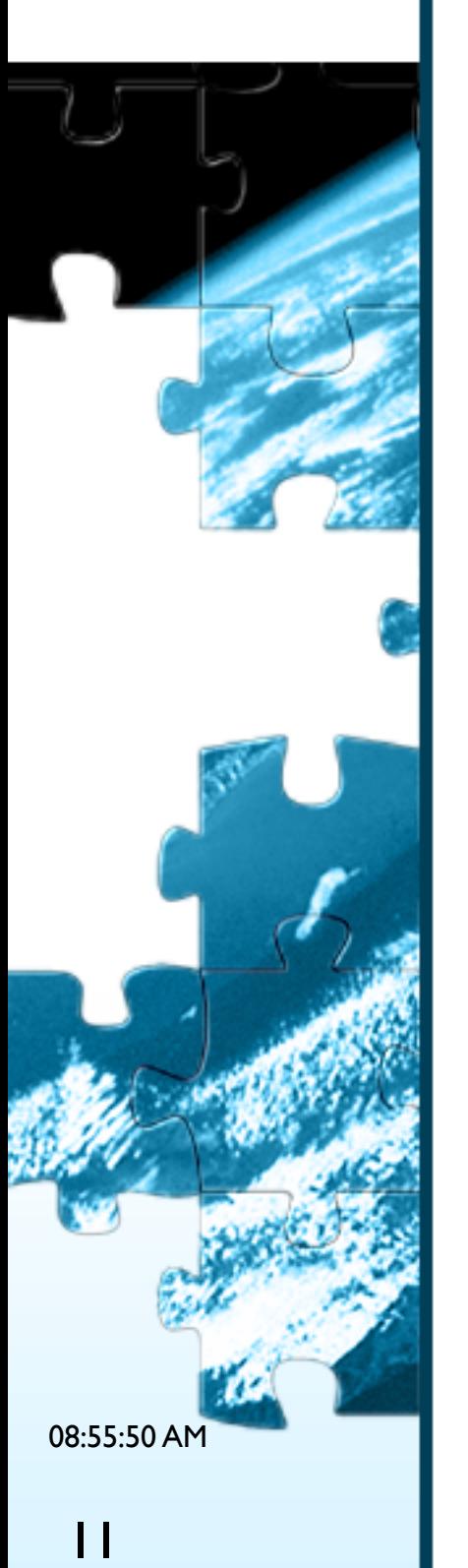

# **Select optimization: range analysis**

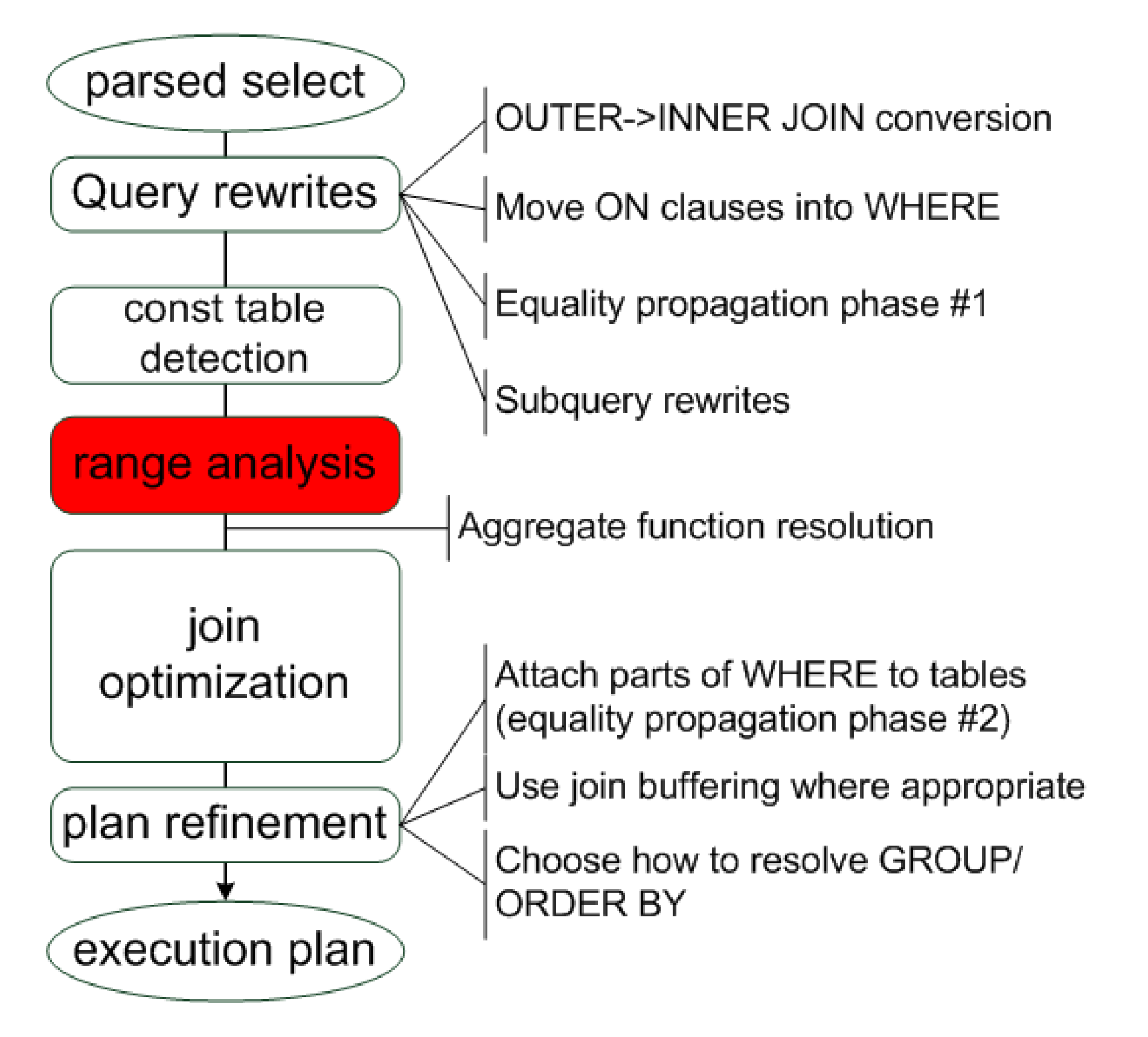

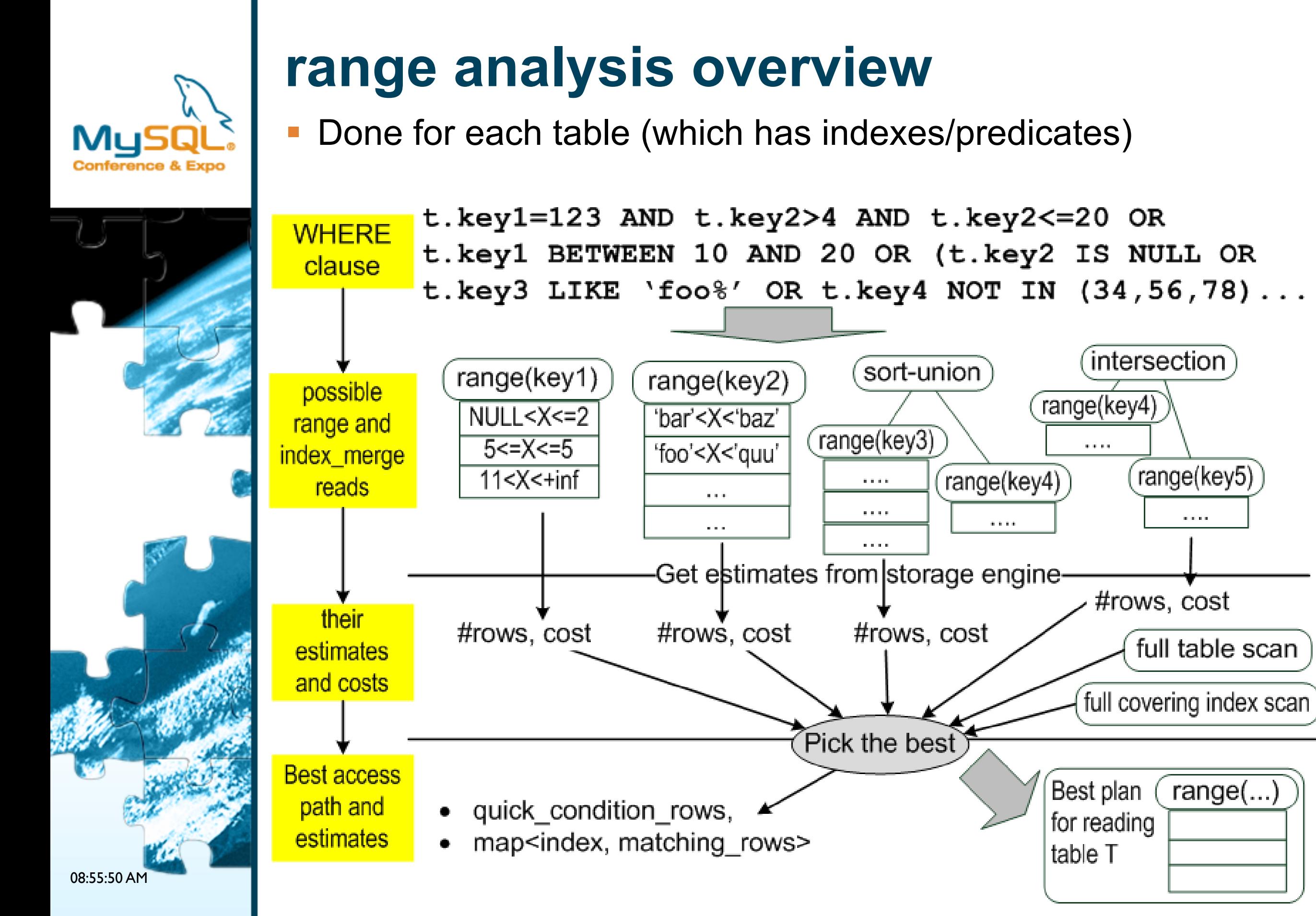

range(key5)

 $\alpha$  in the  $\alpha$ 

full table scan

range(...)

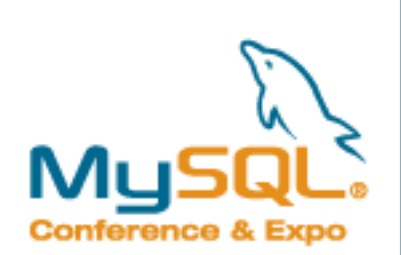

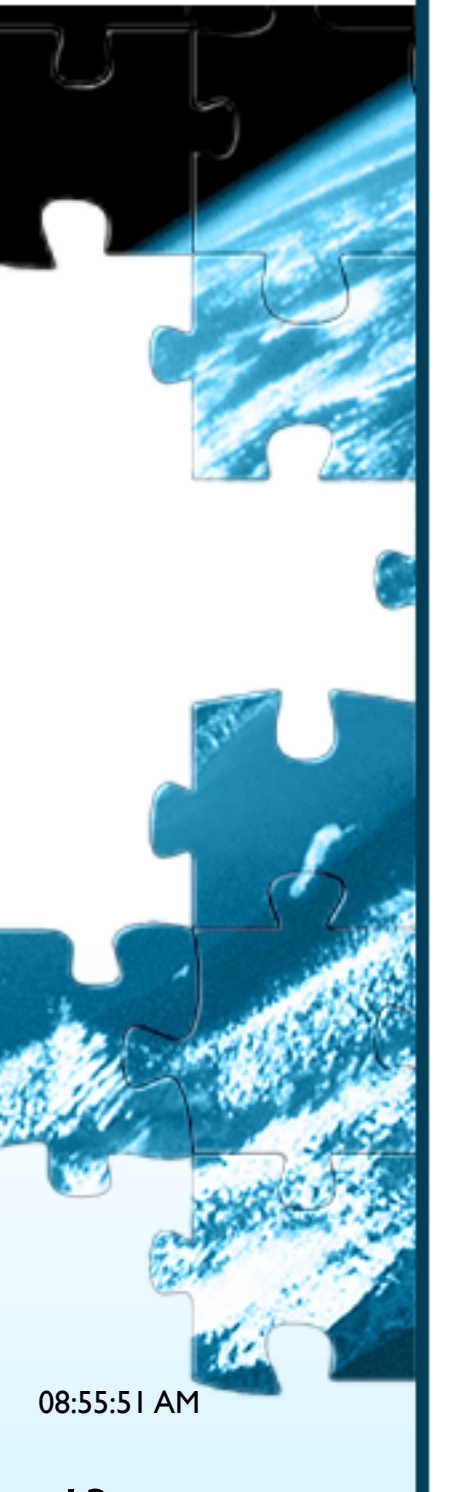

## **range analysis: from condition to range list (1)**

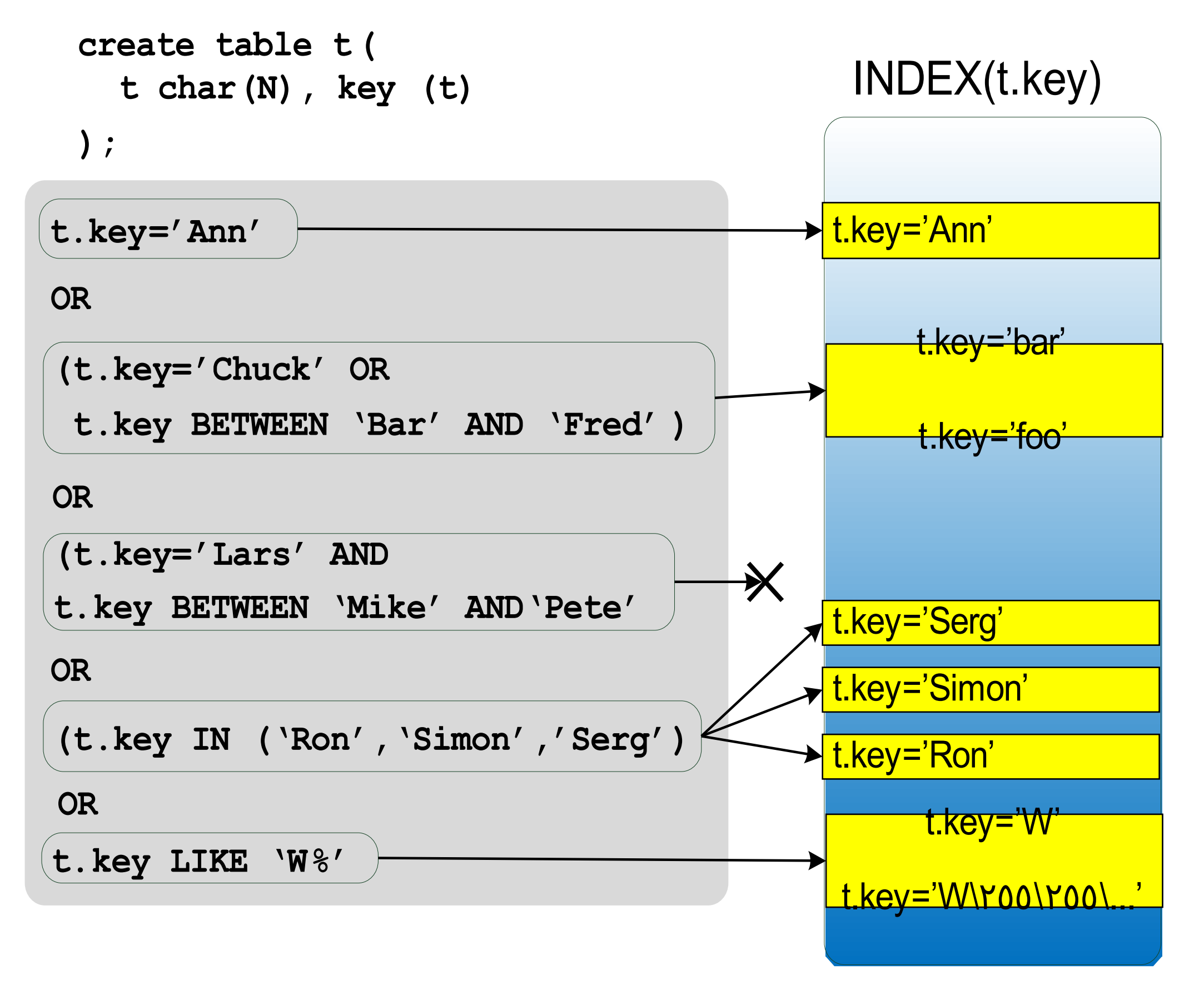

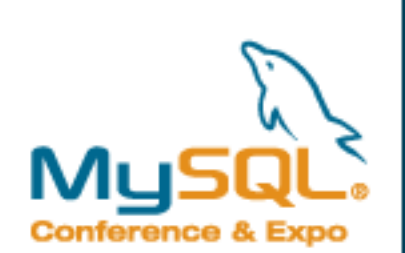

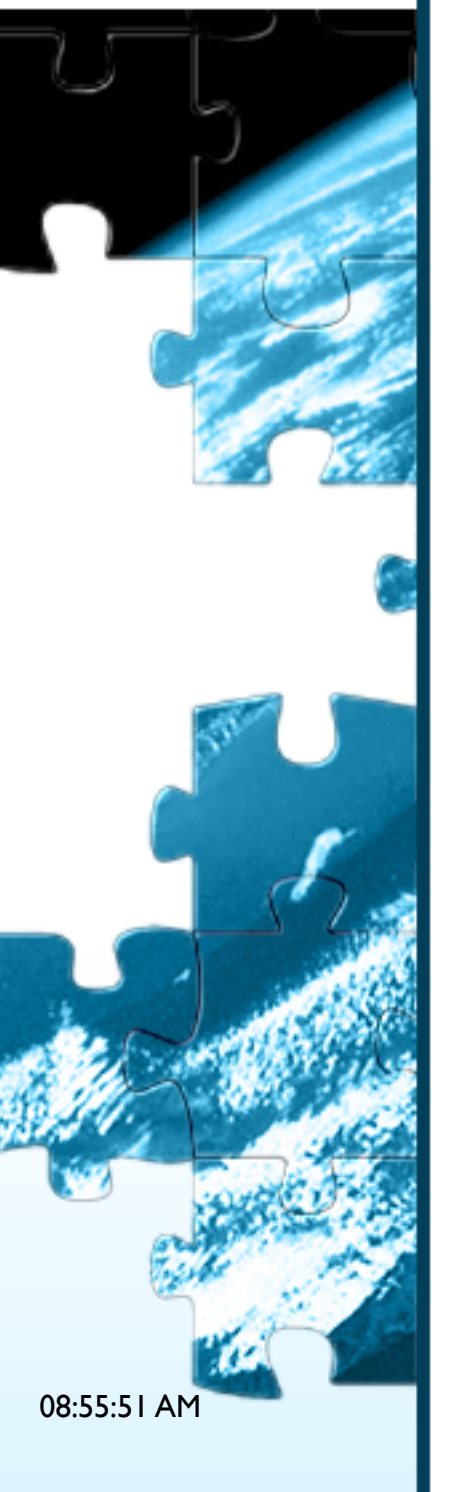

## **range analysis: from condition to range list (2)**

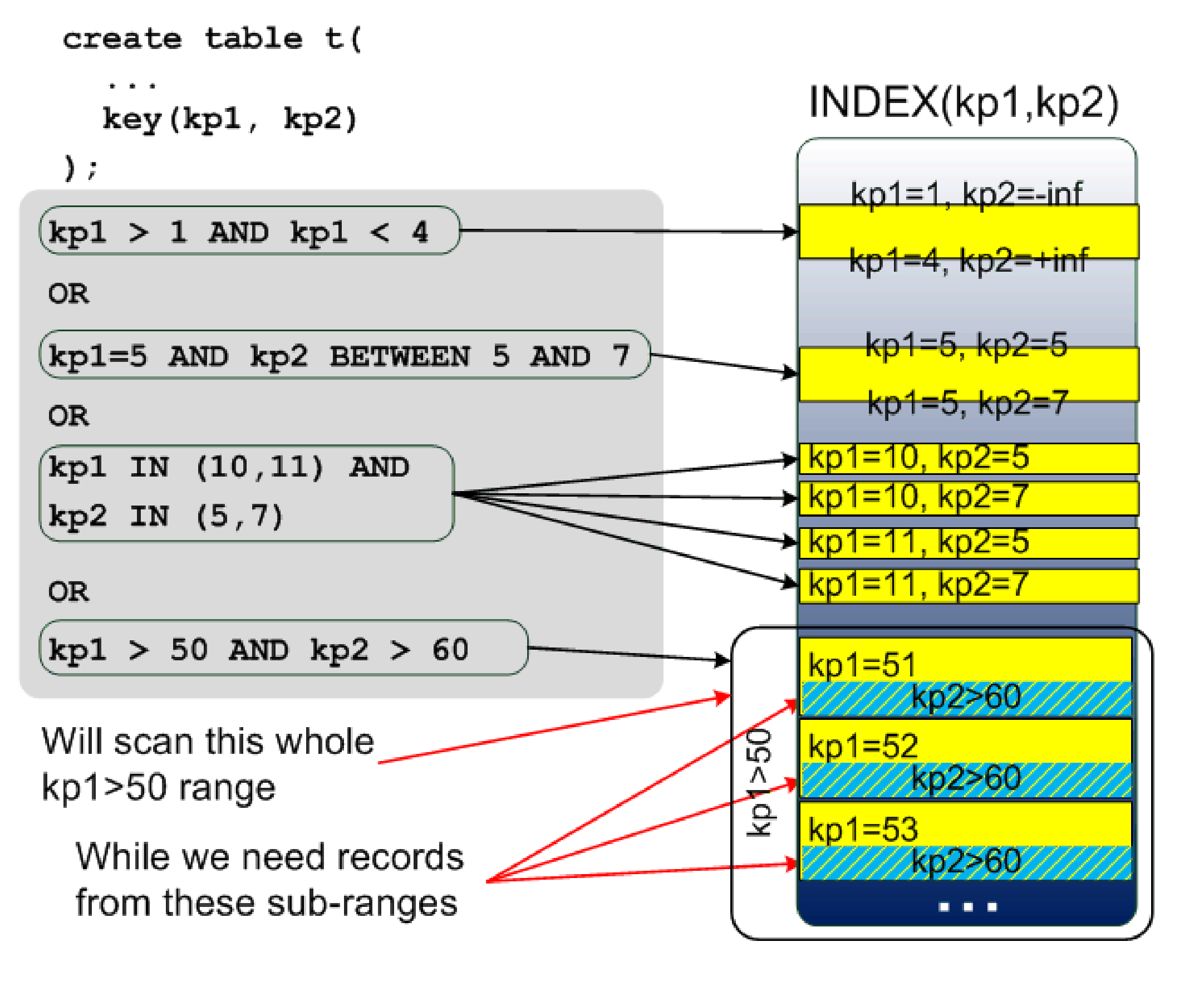

```
Example: workaround for infinite # of ranges
           -- a table of disjoint IP ranges/shift times/etc
           create table some_ranges ( 
                                                          INDEX(start,end)
              start int,
              end int,
            ...
                                               start<$POINT
              index(start, end)
           );
           -- find the range that encloses
           -- some given point $POINT
           select * from some_ranges 
                                            end>$POINT
           where start <= $POINT and
                  end >= $POINT
           -- The solution
           -- Make a table of range endpoints:
           create table range_bounds ( 
              bound int, 
              is_range_start bool, 
              index(bound) 
            );
           -- Find the nearest endpoint to the left of $POINT,
           –- Check if it is a left endpoint
           select * from (select * from range_bounds 
                            where bound < $POINT 
08:55:51 AM
                           order by bound desc limit 1) 
           where is range start=1;
15
```
## **Next range analysis part: estimates**

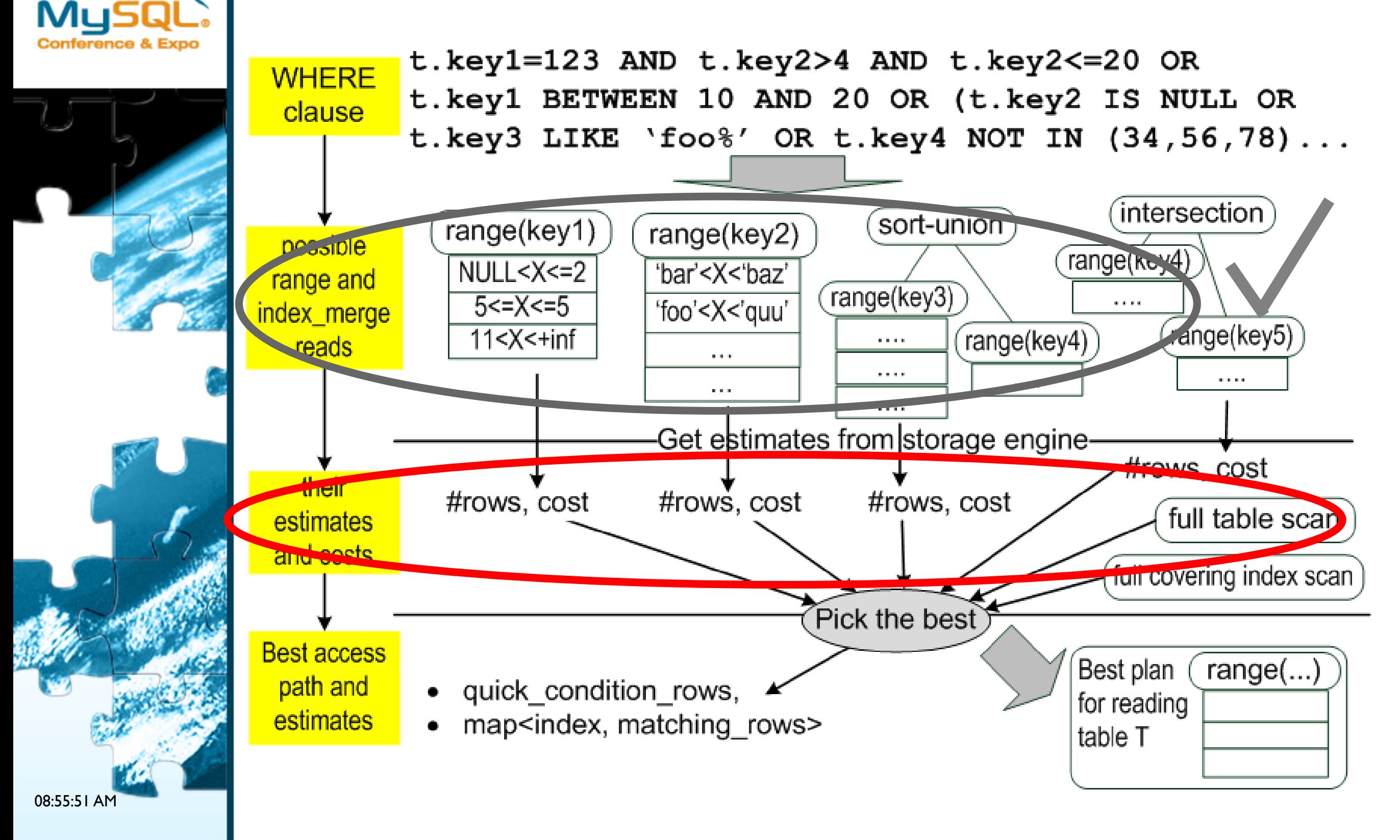

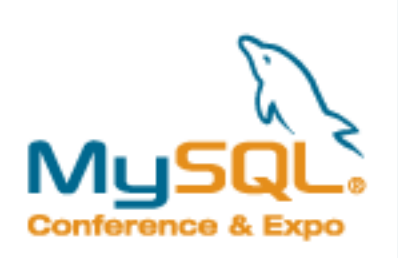

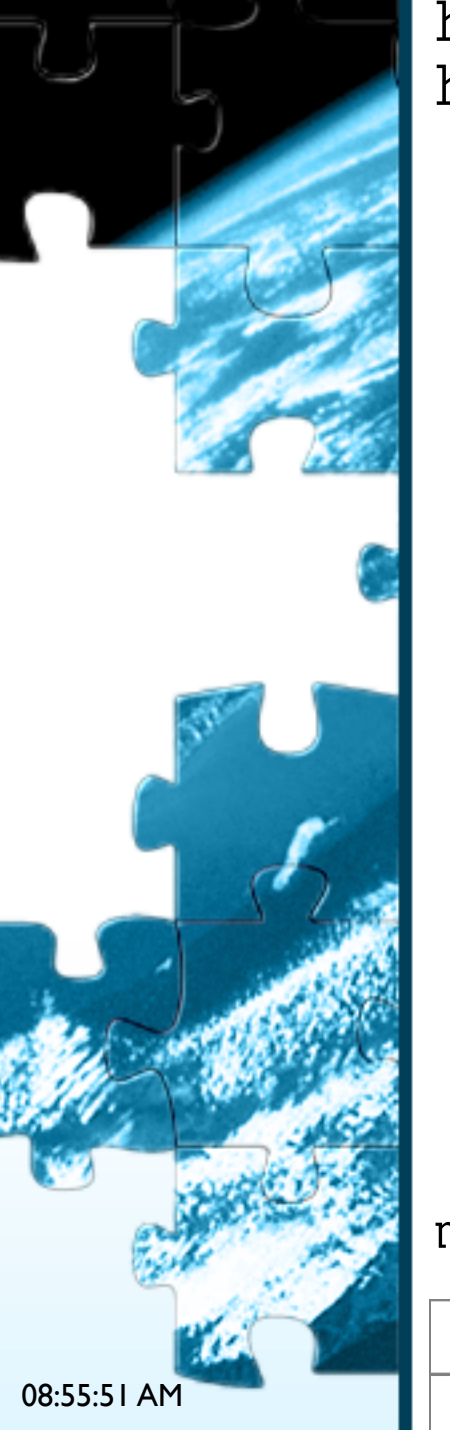

## **#records estimates for range access**

#### **range** estimates are obtained from the storage engine

ha\_rows handler::records\_in\_range(uint key\_no, key\_range min\_key, key\_range max\_key);

- **Estimate quality** 
	- **Overall better than histograms**
	- MyISAM/Maria index dives, quite precise
	- Inno $DB$  some kind of dives too, but the result is not as precise (up to 2x misses)
- **Effect of ANALYZE TABLE depends on the engine** 
	- For MyISAM/InnoDB it **will not help**.
- Can be seen in #rows in EXPLAIN:

mysql> explain select \* from tbl where tbl.key1<10;

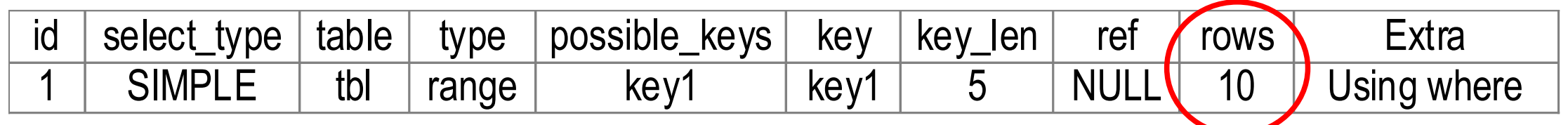

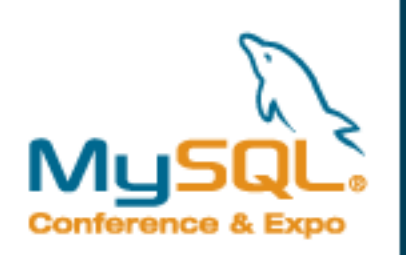

## **#records estimates for index\_merge**

- **Index merge** estimates are calculated from estimates of merged range scans
- They are inherently poor due to correlations:

```
explain select * from cars_for_sale 
  where brand='Ford' and price < 15K
```

```
...
  where brand='Ferrari' and price < 15K
```
- [sort ]union: assumes the worst (ORed parts have no duplicates, rows(x OR y) = rows(x) + rows(y)
- intersection: assumes conditions are independent (common DBMS textbook approach)
- EXPLAIN shows number of rows produced by the access method (not number of scanned index tuples)

mysql> explain select \* from tbl where tbl.key1<10 or tbl.key2<10;

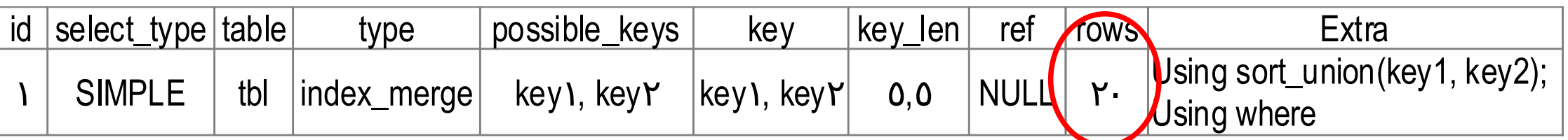

mysql> explain select \* from tbl2 where tbl.key1=20 or tbl.key2=20;

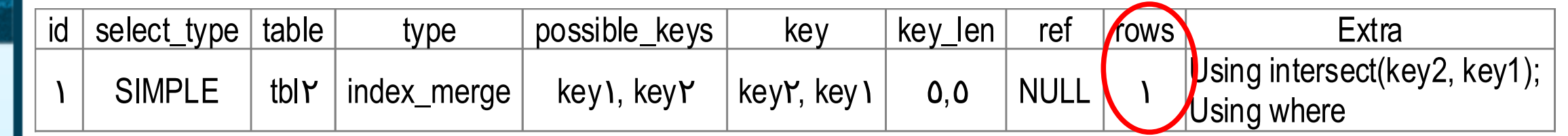

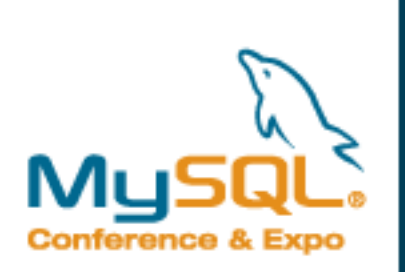

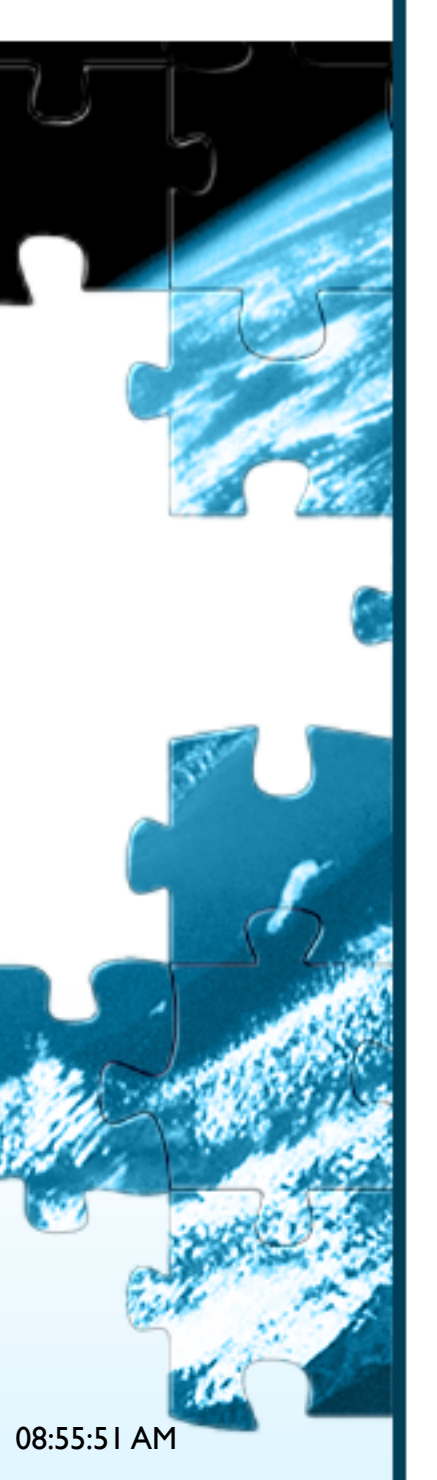

# **Range optimizer observability**

- Can see #records produced by access method in EXPLAIN
- **Cannot see #records for merged scans** 
	- **Use them individually:**

```
select … where key1='foo' or key2='bar'
explain … where key1='foo'; explain … where key2='bar'
```
Cannot easily see what ranges are scanned

```
 The only way at the moment: the debug log
  less /tmp/mysqld.trace
  grep for 'query:'
 T@4 : | | query: explain select * from tbl where tbl.key1
  between 10 and 20
  T@4 : | | >mysql_parse
 ...
  grep for 'print_quick:
 T@4 : | | | | | | | | | >print quick
  quick range select, key key1, length: 5
   10 \le x \le 20other keys: 0x0:
  T@4 : | | | | | | | | | | <print_quick
```
- Possible future ways
	- DTrace probe (will need server source modifications to decode index lookup tuple into a readable string)
	- WL#4800 Optimizer trace (more about it later)

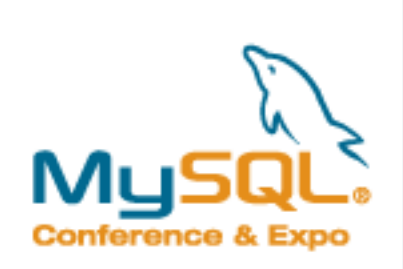

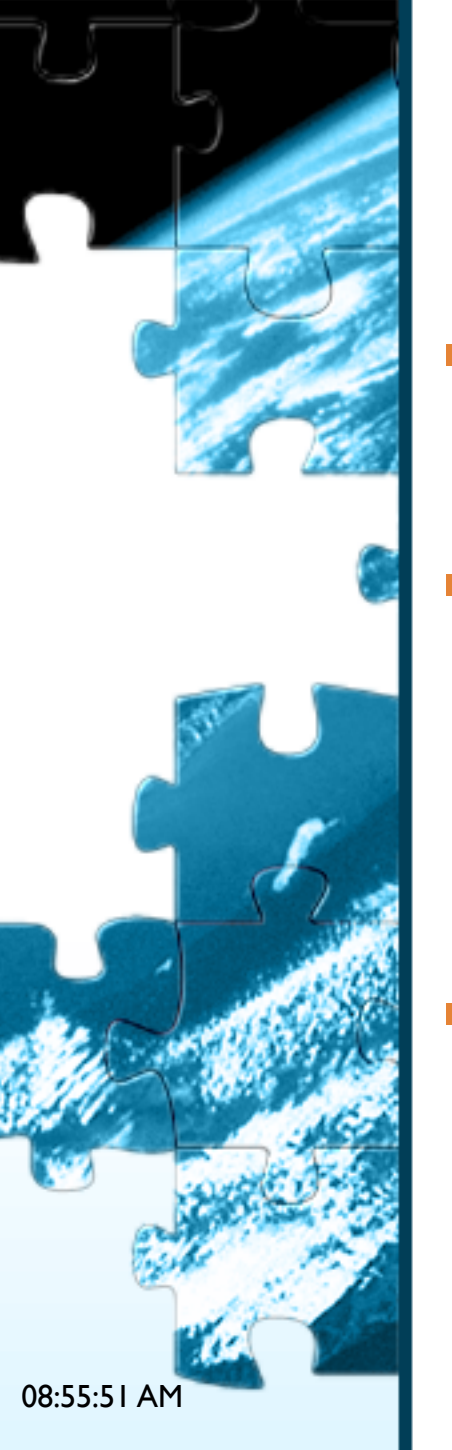

# **Controlling range optimization**

- Index hints affect both range and index\_merge
- **I** IGNORE INDEX (key1 ...)
- **USE INDEX (key1, ...) consider only those**
- FORCE INDEX(key1,...) same as above but also consider full scan to be expensive
- Unwanted predicates can be made unusable:
	- $\blacksquare$  "t.key=1" → "t.key+0=1" or "(t.key=1 OR always-true-cond)
- Hints are sufficient to control range, but not for index\_merge
	- No way to force index\_merge over range
	- Until now: no way allow range scans on key1, key2 but disallow index\_merge
- New feature in 5.1.34: @@optimizer\_switch
	- mysql> set optimizer\_switch='opt\_flag=value,opt\_flag=value,...'; opt\_flag: value:
		- **nindex** merge
		- **-** index merge union
		- **index merge sort union**
		- **index merge intersection**
- on
- off
- default

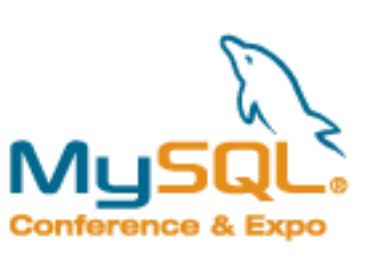

# 08:55:51 AM

# **Join optimization**

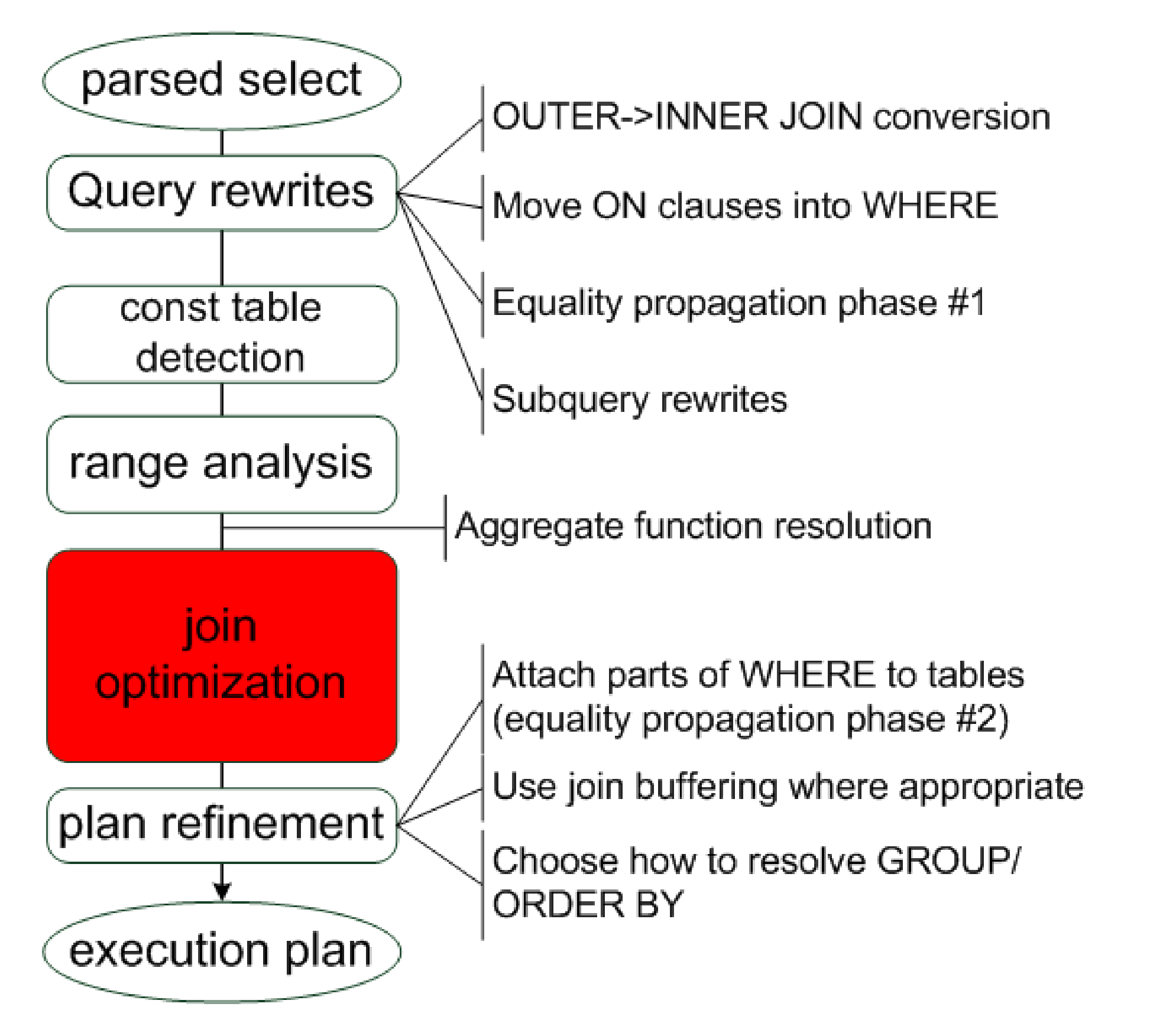

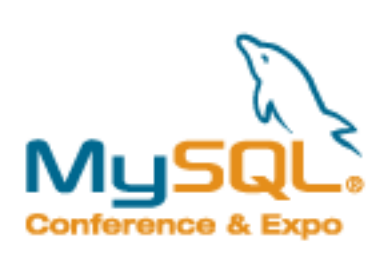

## **Join execution: basic NL-join algorithm**

MySQL's join algorithm: nested loop join

```
select * from t1, t2
where (t1.col1='foo' and t2.col2=1 and t2.col3=t1.col3;
// Variant #1
for each record R1 in t1
{
  for each record R2 in t2
\{ if (R1.col1='foo' && R2.col2=1 && R1.col3=R2.col3)
\{ pass (R1,R2) to output;
 }
 }
}
```
#### EXPLAIN:

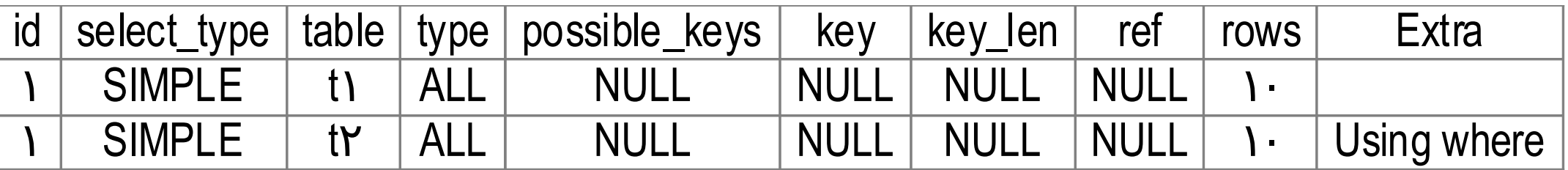

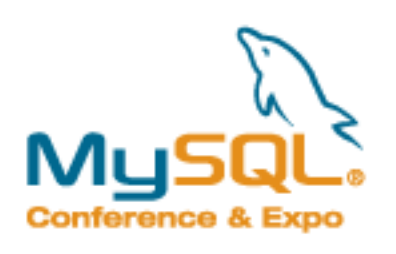

# **Improvement #1: use index for ref access**

Suppose there is an INDEX(t2.col3):

```
select * from t1, t2
where t1.col1='foo' and t2.col2=1 and t2.col3=t1.col3;
// Variant #2: use ref access
for each record R1 in t1
{
 for each record R2 in t2 such that t2.col3=R1.col3
\{ if (R1.col1='foo' && R2.col2=1)
\{ pass (R1,R2) to output;
 }
 }
}
```
#### EXPLAIN:

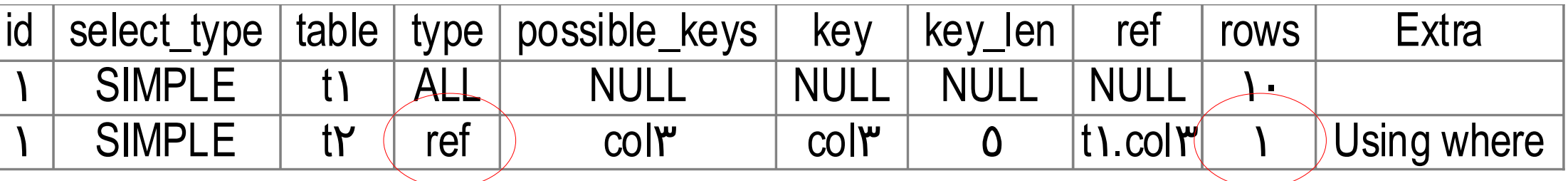

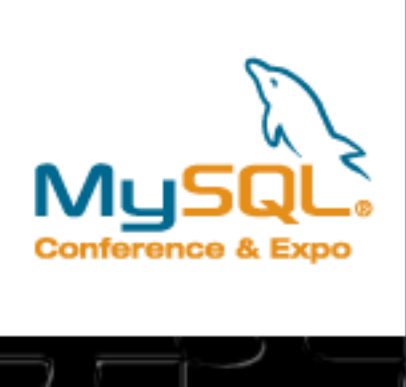

## **Improvement #2: join condition pushdown**

#### Evaluate parts of WHERE condition as soon as possible

```
select * from t1, t2
where t1.col1='foo' and t2.col2=1 and t2.col3=t1.col3;
```
// Variant #3: evaluate parts of WHERE early for each record R1 in t1 {

```
 if (R1.col1='foo')
\overline{a}
```
 for each record R2 in t2 such that t2.col3=R1.col3  $\{$ if  $(R2.col2=1)$  pass (R1,R2) to output; }

#### EXPLAIN:

}

}

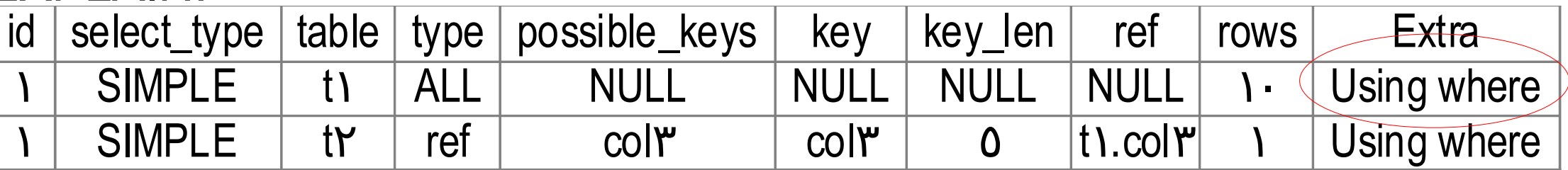

Generalizing: it is convenient to think of this in this way:

- AND-parts of the WHERE\* are evaluated as soon as possible
- **Pushed down predicates are used to construct table accesses (ref,** range, etc)

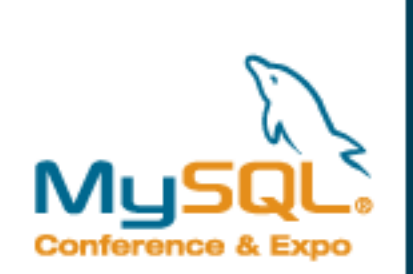

## **Join execution: table order matters**

select \* from t1, t2 where t1.key='foo' and t2.col2=1 and t2.key1=t1.col3;

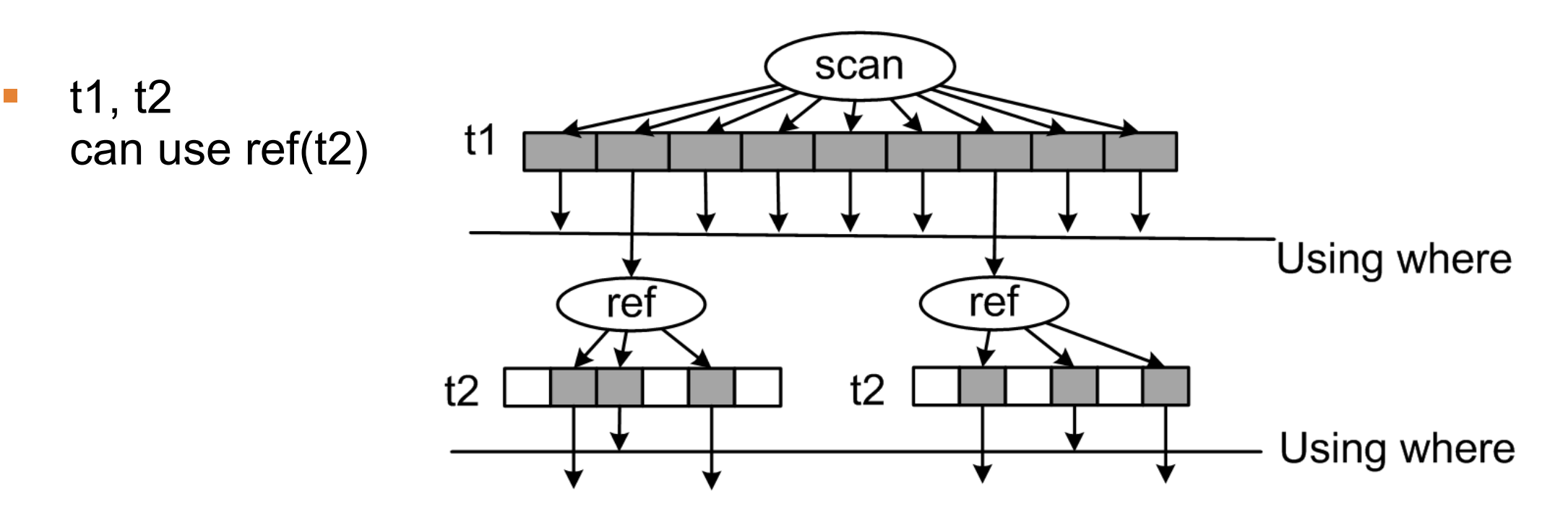

**t1, t2** can't use ref, doing a full scan

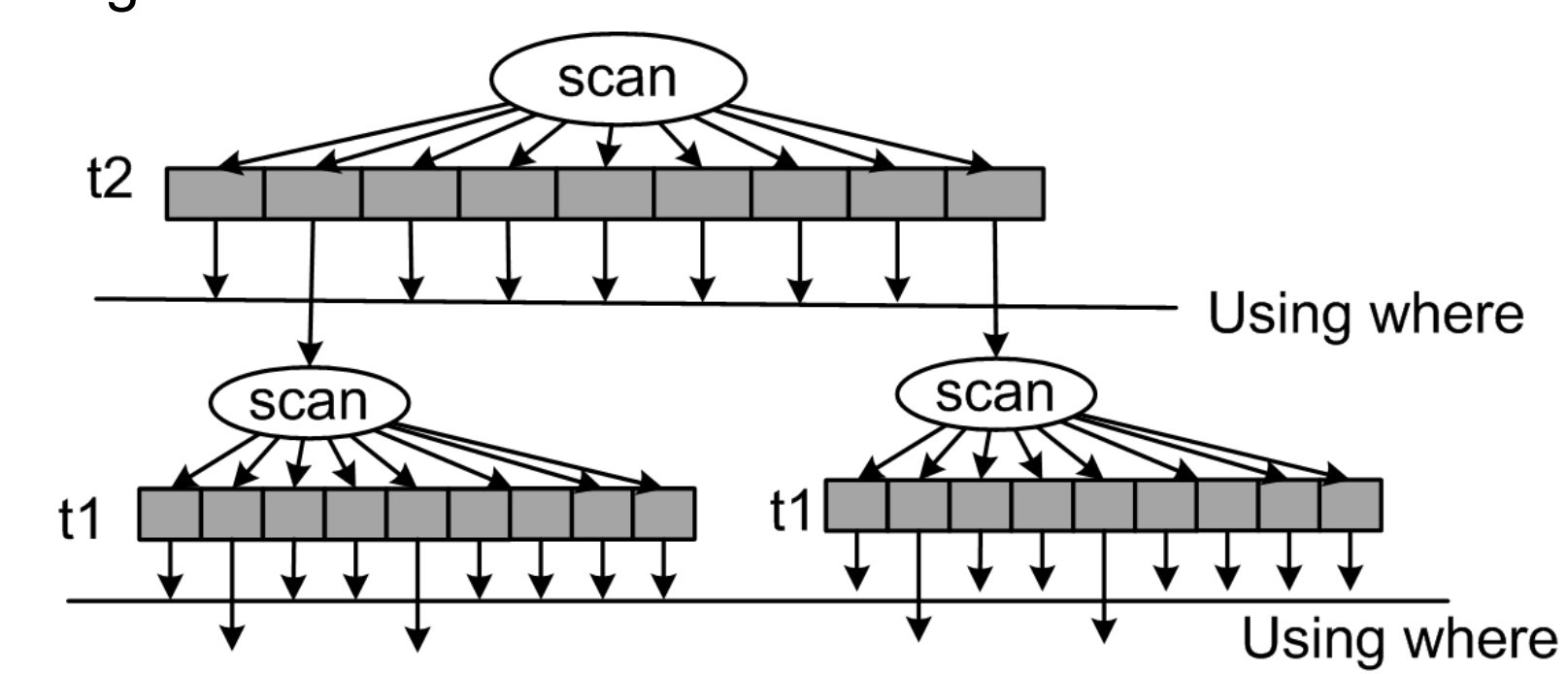

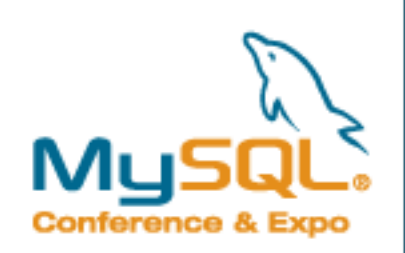

# **Finding it in EXPLAIN (1): 'rows'**

select \* from t1, t2 where t1.col1 in ('foo','bar') and t2.col2=1 and t2.col3=t1.col3;

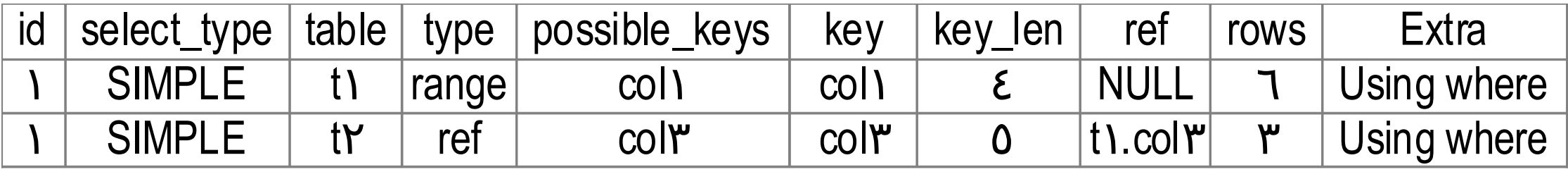

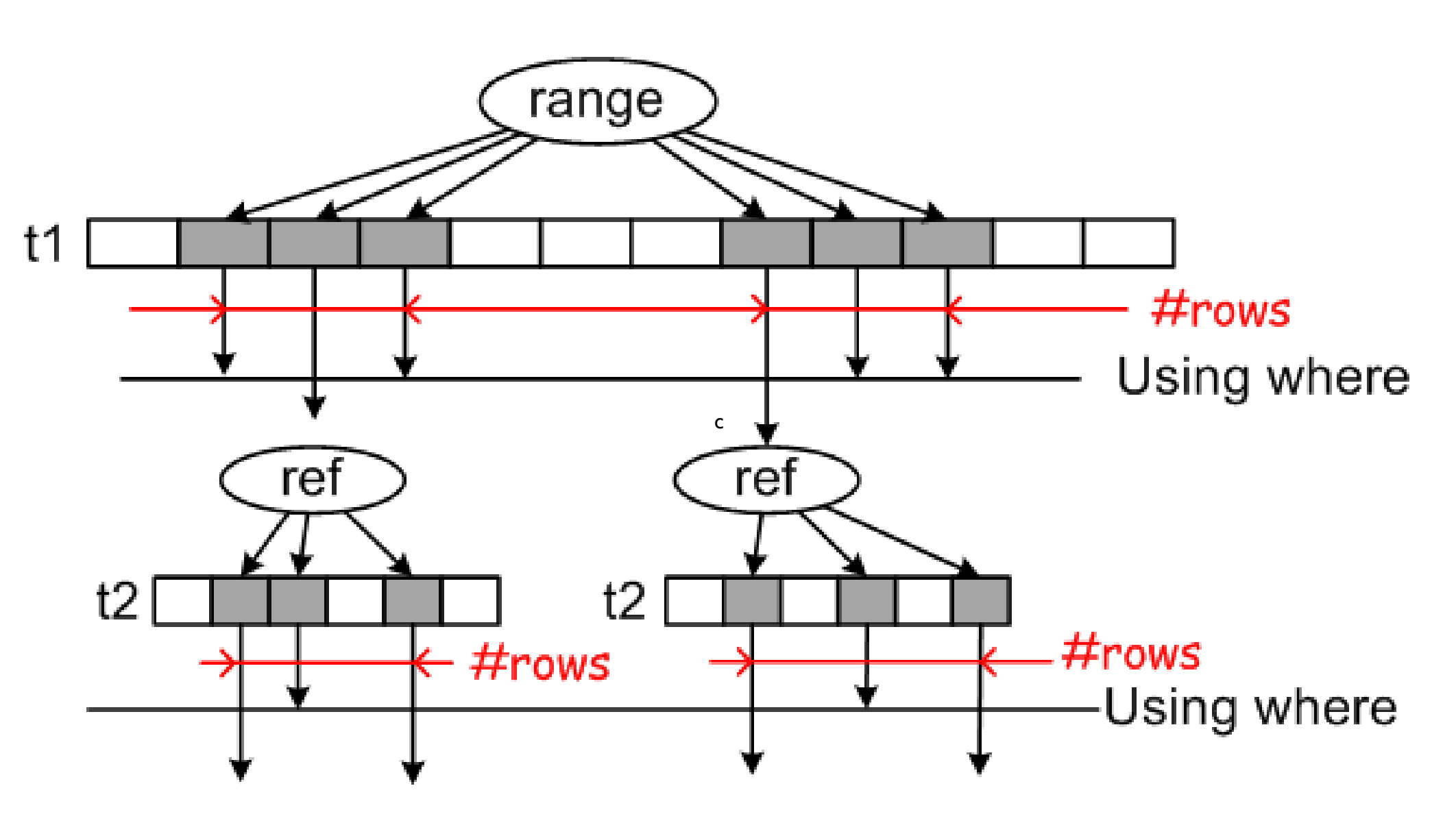

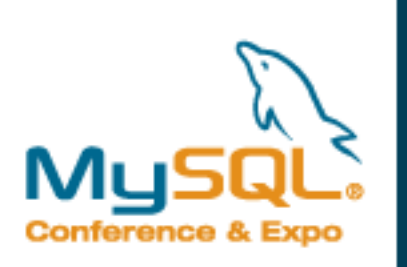

# **Finding it in EXPLAIN (2): 'filtered'**

#### New in 5.1:

mysql> explain extended select

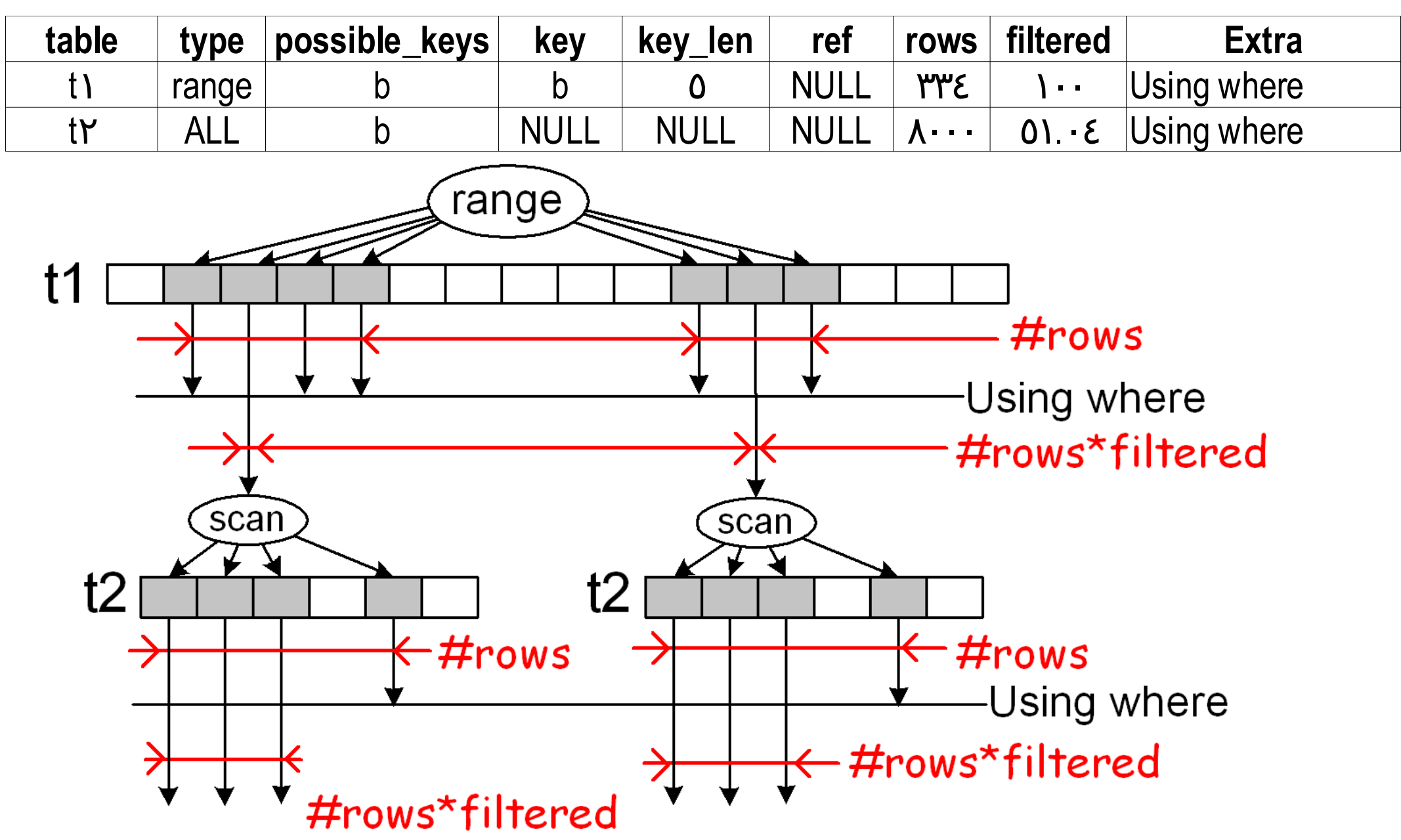

The bad news: 'filtered' in reality is typically either

- $-100%$
- Some really bad estimate, e.g. '75%'
- the only decent estimate comes from possible range access.

27

08:55:52 AM

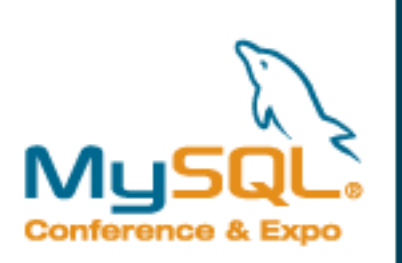

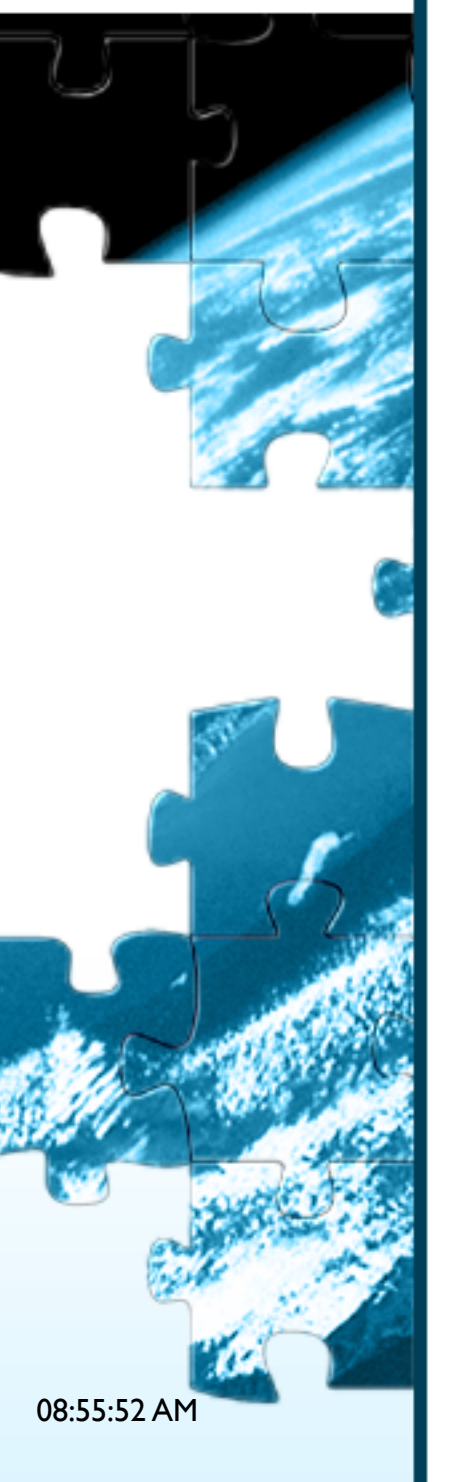

# **Join execution recap**

- MySQL uses nested-loops join
- parts of WHERE are evaluated early
- **'ref' is an access method to use indexes for joins**
- **Join order matters**

=> Join optimization is an art of picking the right join order.

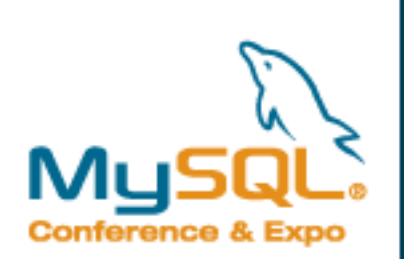

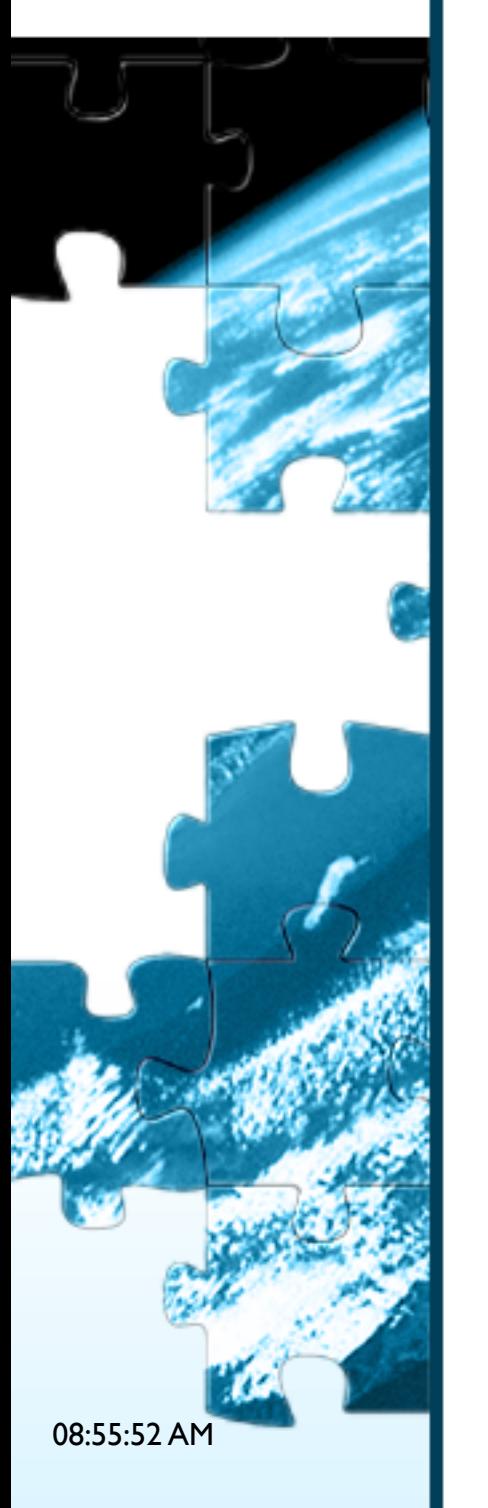

## **MySQL's join optimization process**

**Trivial approach: depth-first exhaustive search** 

select \* from t1, t2, t3 where ...

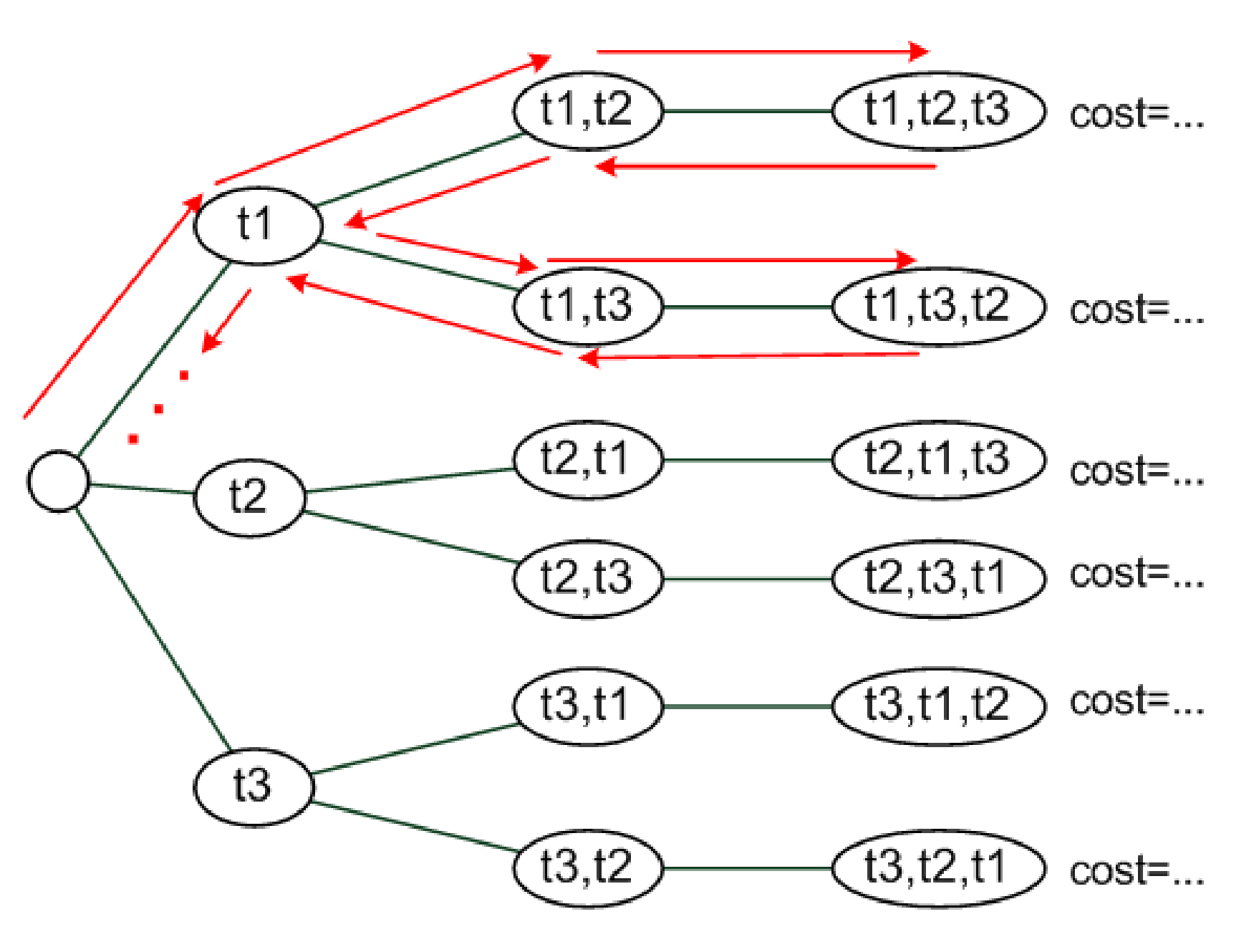

The problem: n! combinations to consider 10!=3,6M

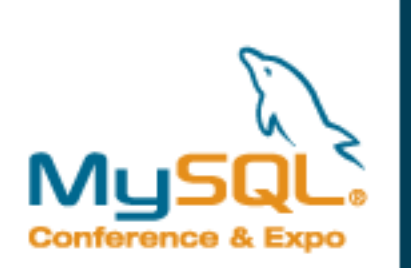

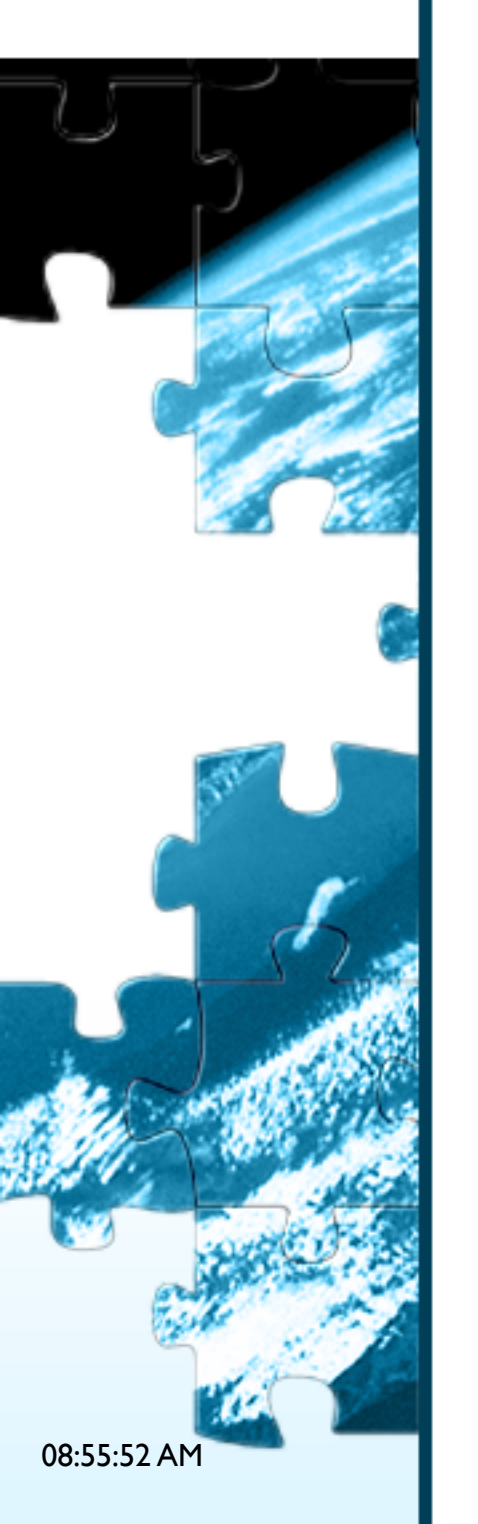

# **Greedy join optimization.**

Advanced approach: greedy optimization algorithm

 mysql> set optimizer\_search\_depth=2 mysql> select \* from t1, t2, t3, t4 where . . .

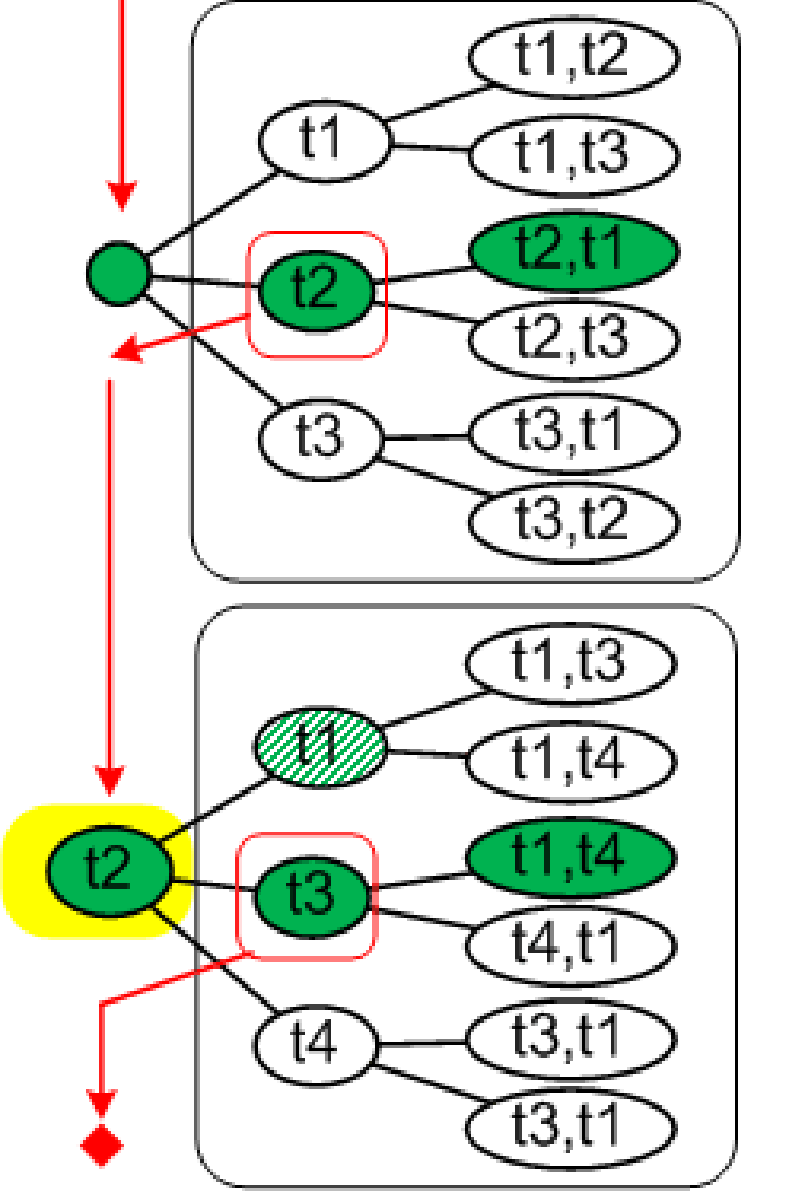

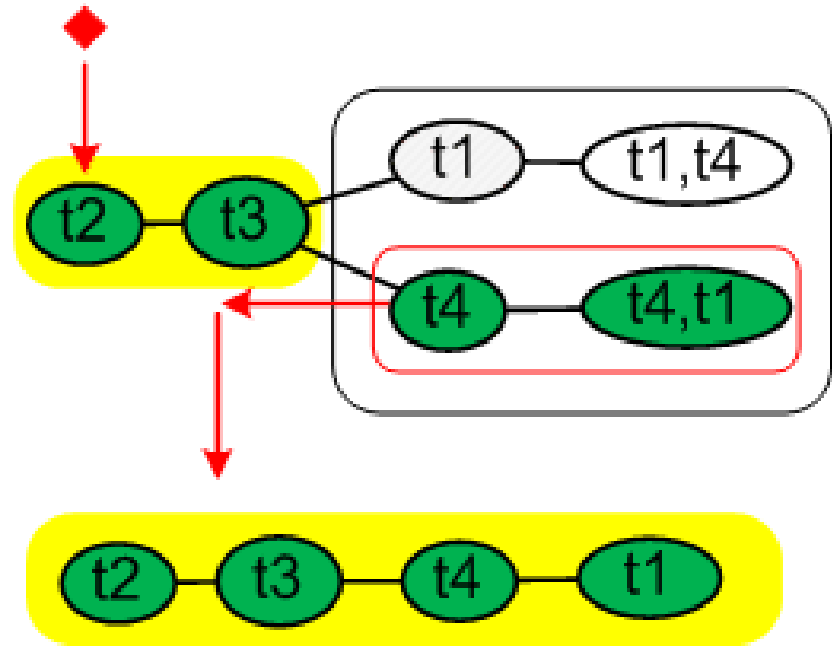

 Another parameter: @@optimizer prune level=0|1; controls whether the optimizer can cut off less-promising plans when considering an extension

finished part of QEP

extensions we're considering

result of consideration

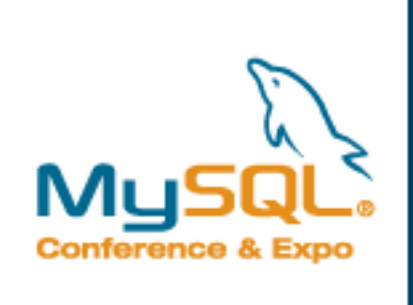

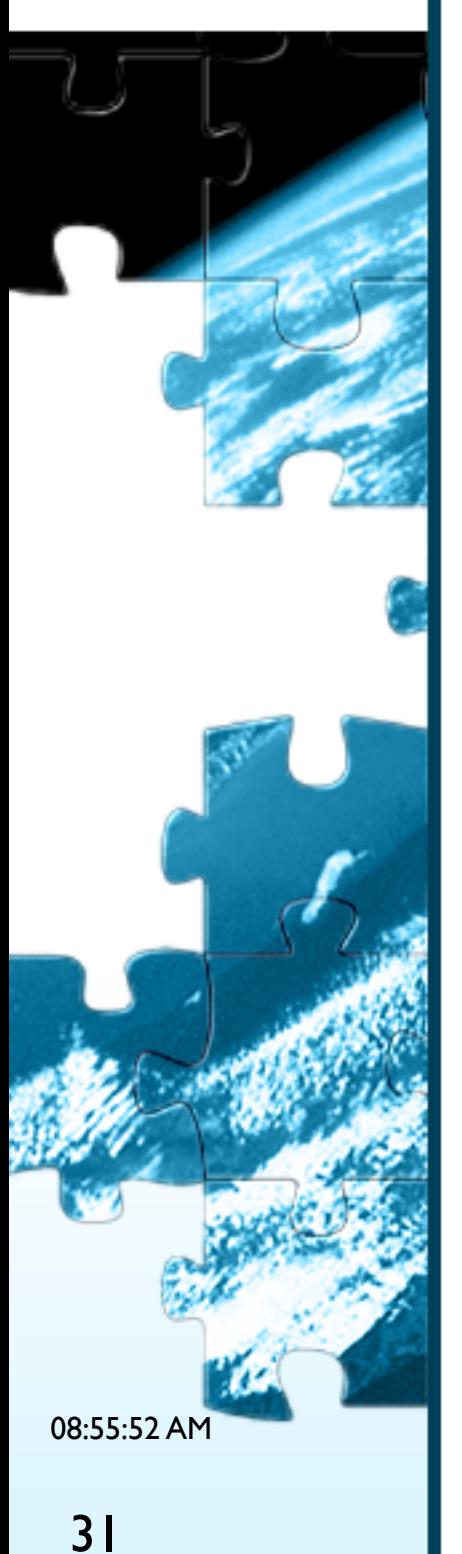

# **Analyzing join plan**

**1. Check the join output size** 

select count(\*) from t1,t2,t3, ... where ...

- 2. Analyze the size of sub-joins
	- **t1 + Using where**

....

 $t1$ 

 $t2$ 

 $t3$ 

 $\bullet$  (t1,t2) + Using where

#rows

good

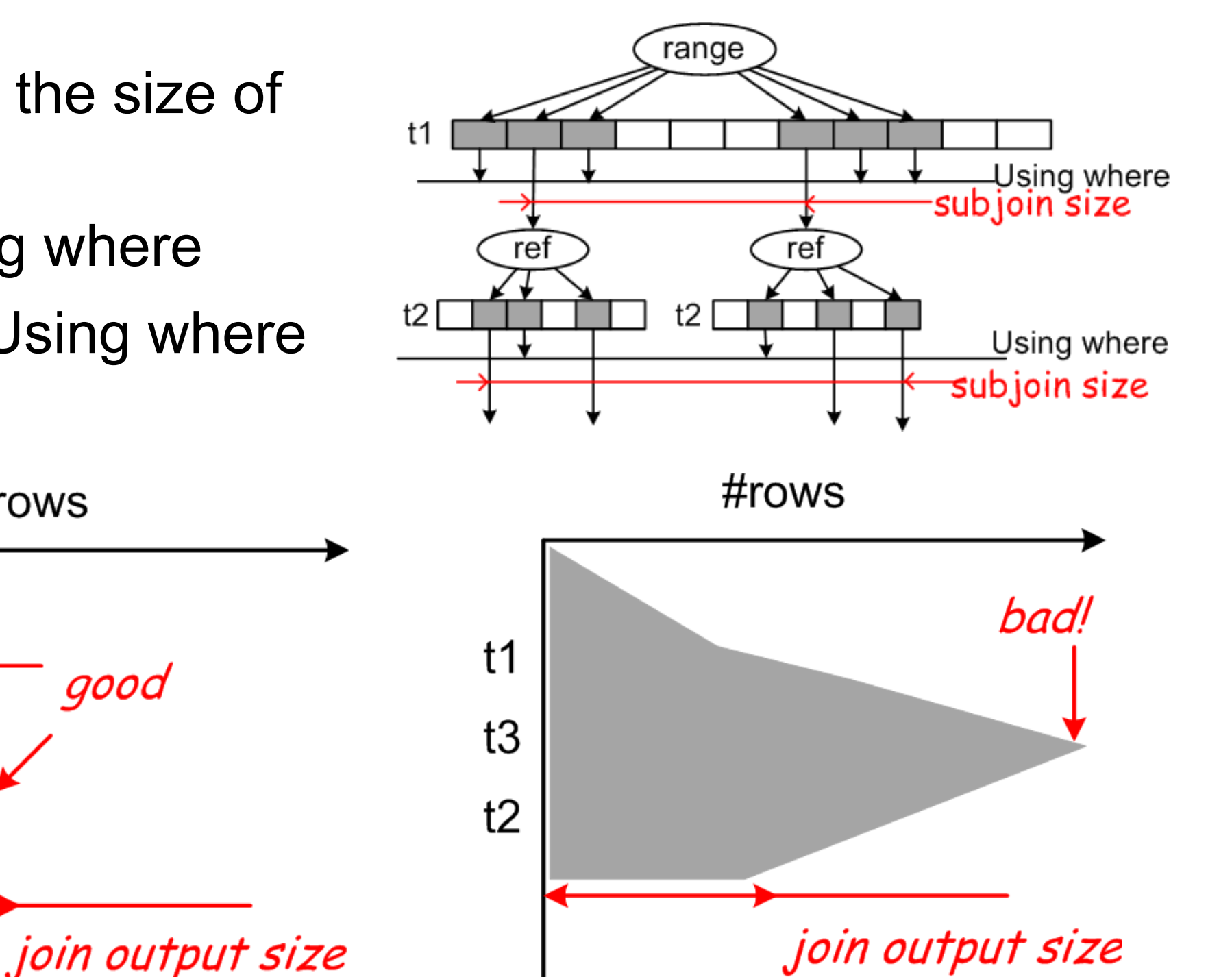

## **Sources of bad join plans**

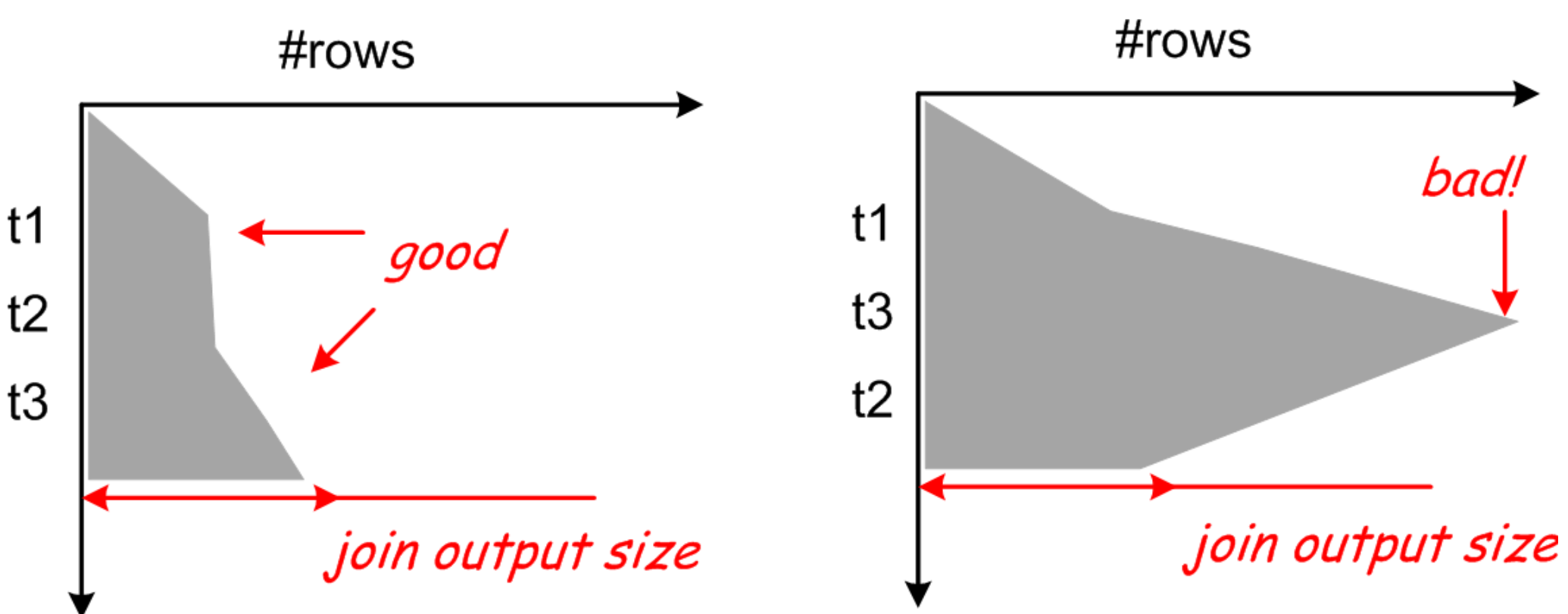

- Join optimizer picked a plan which it considers to be worse (can happen because of greedy optimization)
- nincrease @@optimizer\_search\_depth
- Join optimizer picked what it considered the best, but that's not the case.
	- Incorrect estimates for 'ref' access
- **Errors in estimating 'Using where' filtering selectivity**
- **Small tables at the end of join order.**

08:55:52 AM

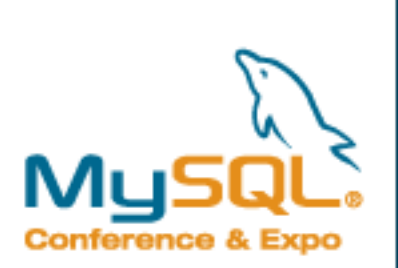

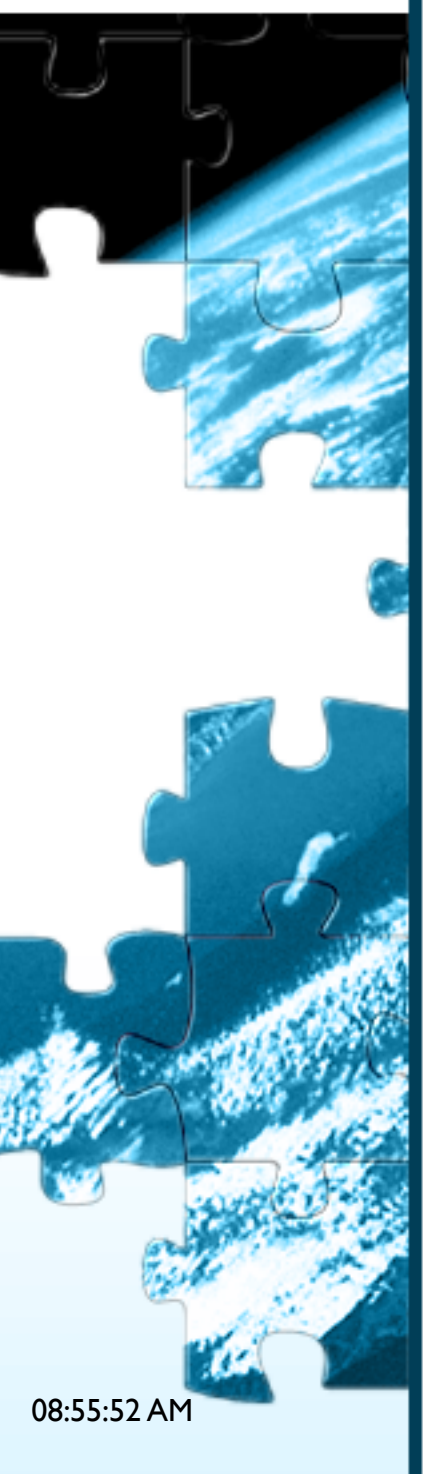

## **ref access estimate problems**

How many records we'll get for t2.col3={something}?

- **NySQL's answer: index statistics** 
	- and heuristics if it is not available

```
mysql> show keys from tbl\G
****************************** 1. row *******************************
         Table: tbl
    Non_unique: 1
     Key name: col3
 Seq_in_index: 1
  Column name: col3)
     Collation: A
   Cardinality: 160
      Sub_part: NULL
        Packed: NULL
          Null: YES
    Index_type: BTREE
       Comment: 
Index_Comment: 
                       #rows / cardinality = records per key
```
Problem: non-uniform distributions:

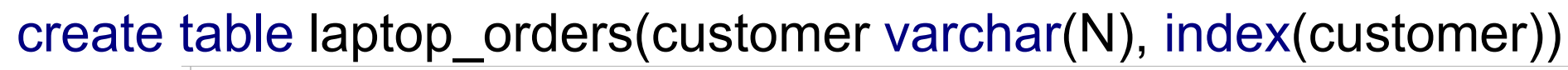

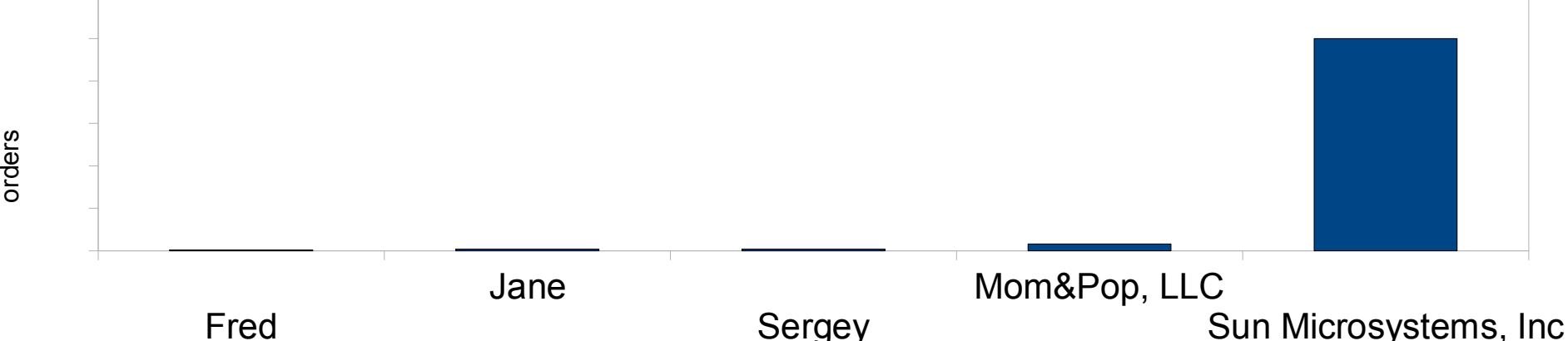

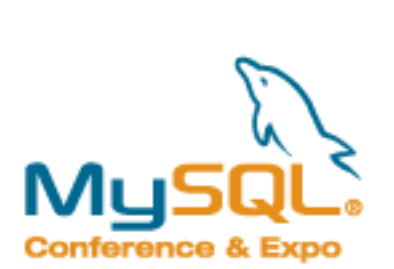

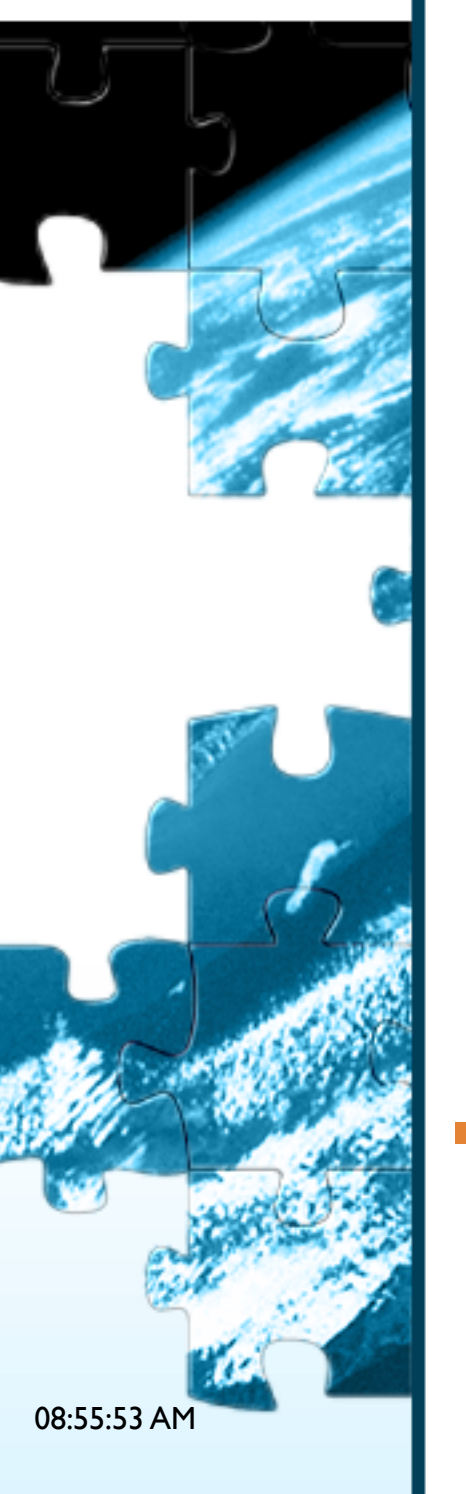

# **Errors in selectivity of "Using where"**

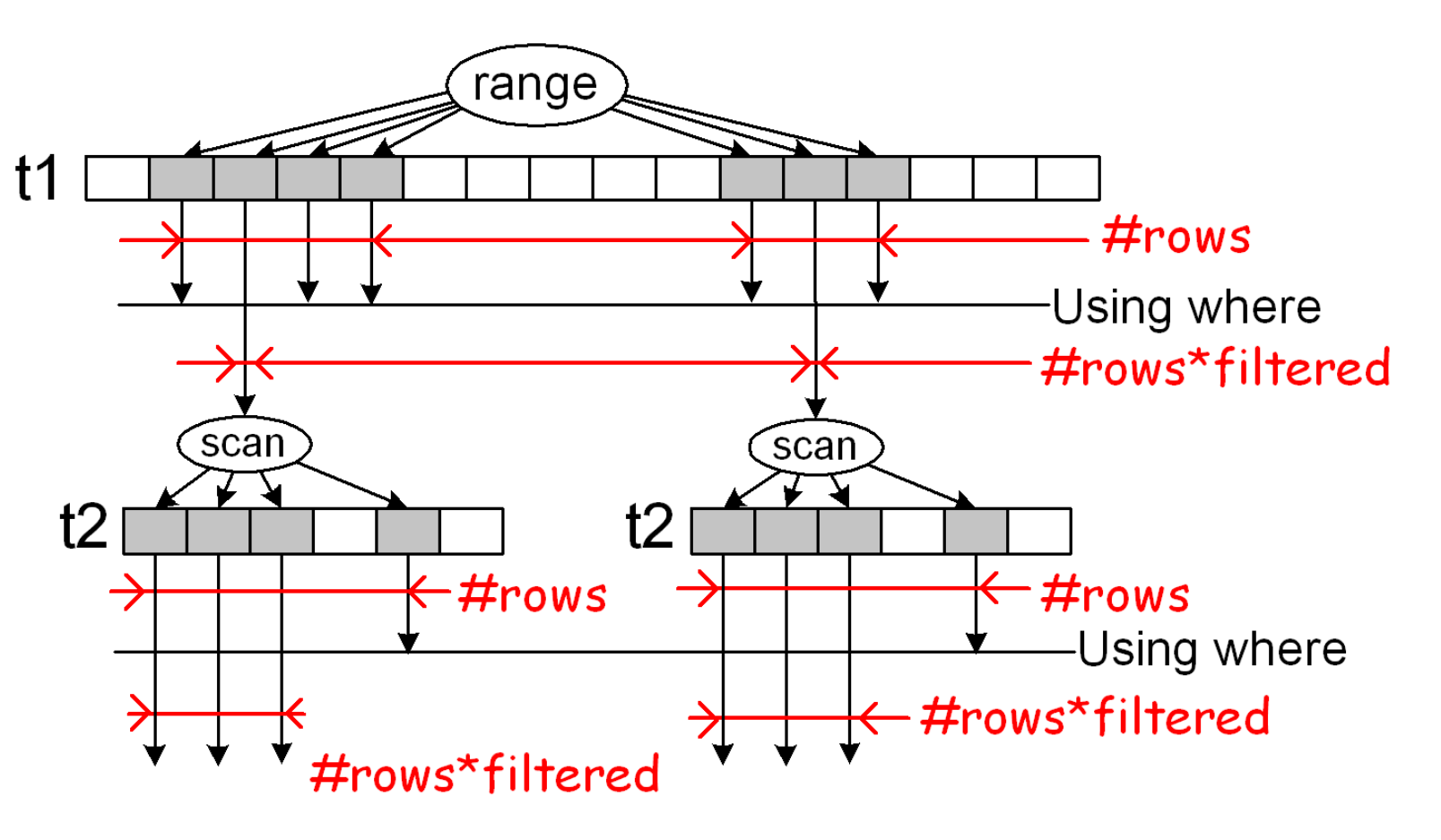

- DBMS-textbook ways to find the filtered%:
	- **Histograms**
	- **Dump estimates like "** $x < y$ **" has 70% sel., "** $x=y$ **" has 10% sel.**
- MySQL's way:
	- **Use data obtained from range optimizer.**

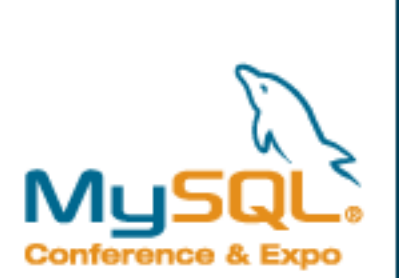

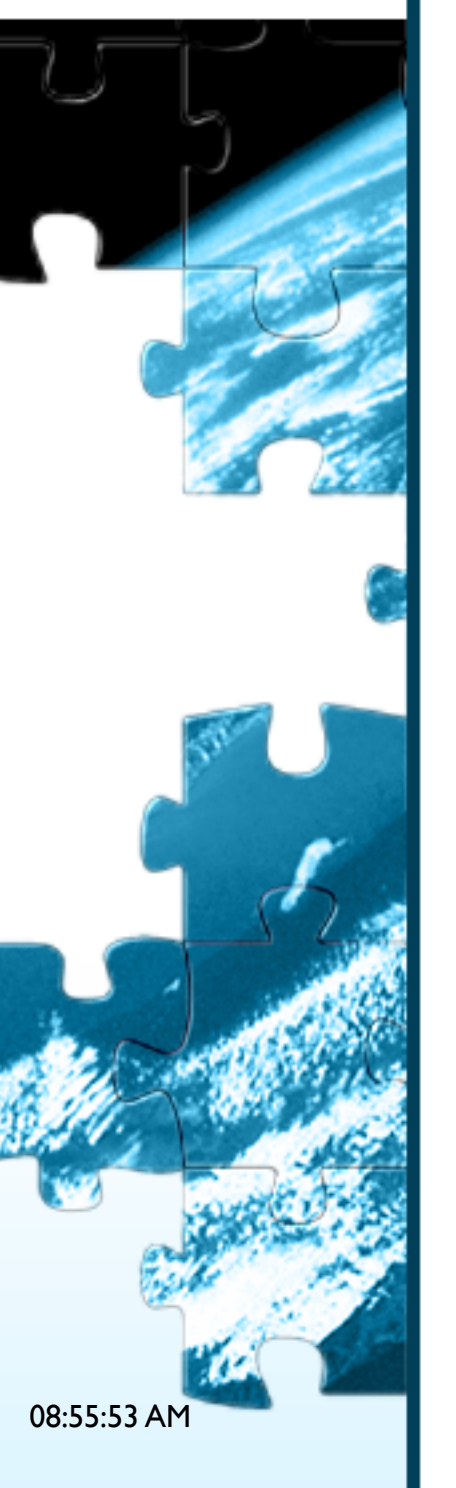

# **Small tables at the end of join order**

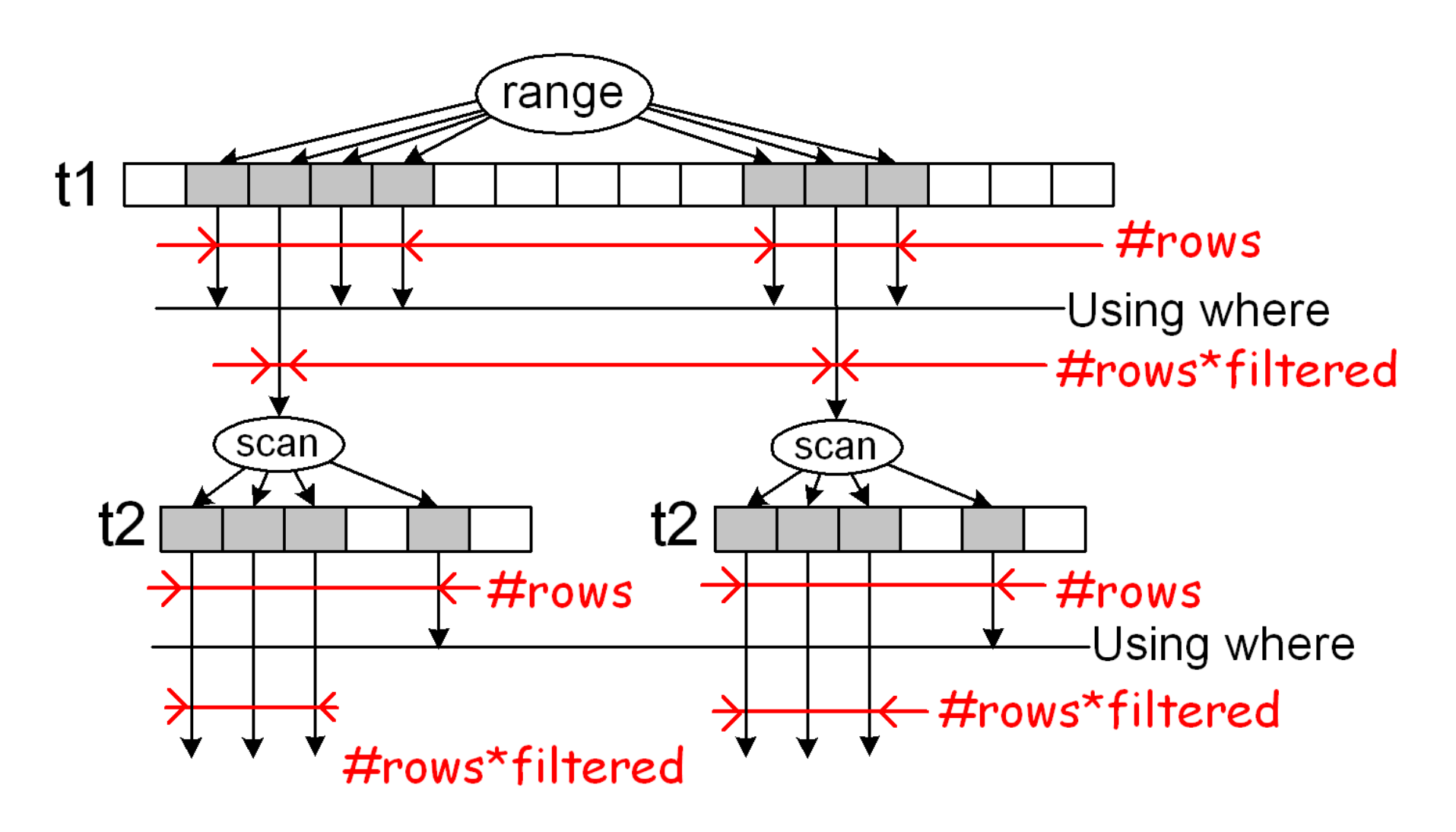

- Suppose t2 has very few rows
- They'll be in cache
- The optimizer has no idea about the cache
- It will multiply the number of reads by size-of-prefix-subjoin
	- and the error become huge.

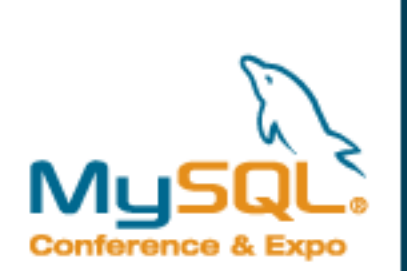

# **Finding the problems**

- MySQL has no EXPLAIN ANALYZE
- **Traditional way: Handler\_xxx counter arithmetics**
- **New possibility #1: per-table statistics**
- **New possibility #2: DTrace-assisted**

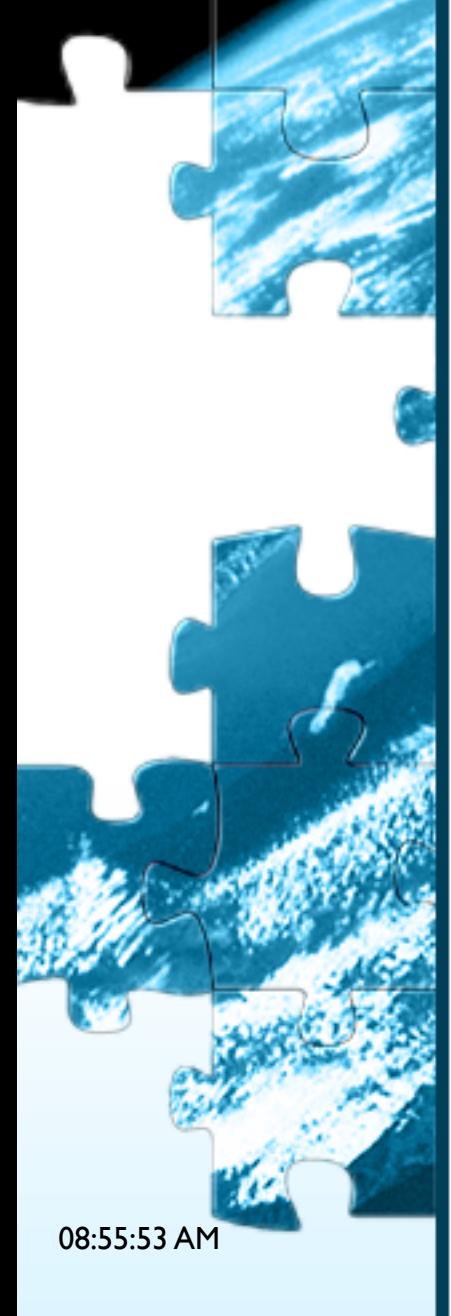

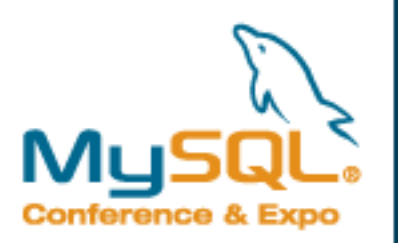

## **Handler\_XXX global counters**

#### **mysql> SHOW SESSION STATUS**

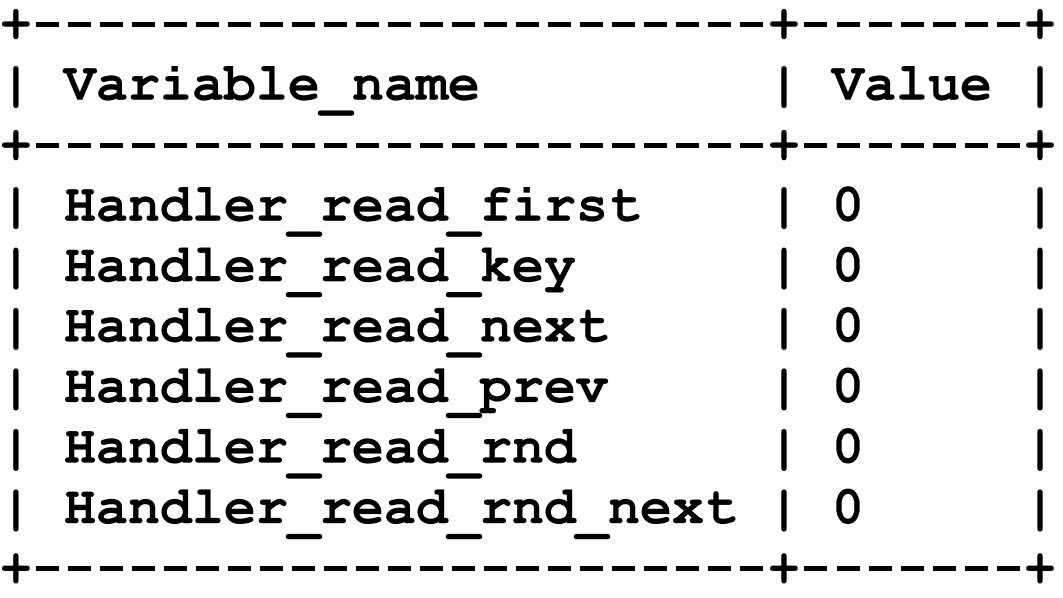

**The problem: all table accesses increment coutners ALL: n+1 \* Handler\_read\_rnd\_next**

```
range: n_ranges * Handler_read_key, n_rows*Handler_read_next
   (or _prev if doing a backward scan)
```
**index: 1\*Handler\_read\_first + N \* Handler\_read\_rnd**

```
index_merge:
  union/intersection: each of the branches is a scan, 
   the merge op. itself is free
   + hander_read_rnd for reading post-merge record (unless "Using 
   index")
  sort union: +hander read
```
**ref: 1\* Handler\_read\_key, #records \* Handler\_read\_next**

37

08:55:53 AM

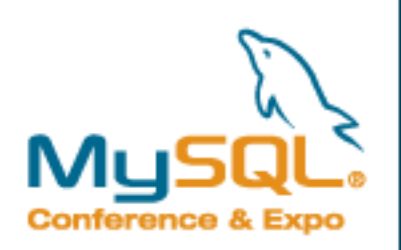

## **DTrace script to print real #rows:**

**#!/usr/sbin/dtrace -s** 

**mysql\$target:mysqld:\*:select\_start**

```
 self->do_trace= 1;
```
**pid\$target:mysqld:ha\_myisam\*open\*:entry {**

**{**

**}**

**}**

**{**

**}**

**{**

**}**

```
 printf("%d -> %s", arg0, copyinstr(arg1));
 names[arg0]= copyinstr(arg1);
```

```
pid$target:mysqld:ha_myisam*:entry
/!self->ts && self->do_trace/
```

```
 self->ts= timestamp;
 self->thisptr= names[arg0];
```

```
pid$target:mysqld:ha_myisam*:return 
/self->ts/
```

```
 @time[self->thisptr]= sum(timestamp - self->ts);
 @counts[self->thisptr]= count();
 self->ts= 0;
 self->thisptr= 0;
```
08:55:53 AM

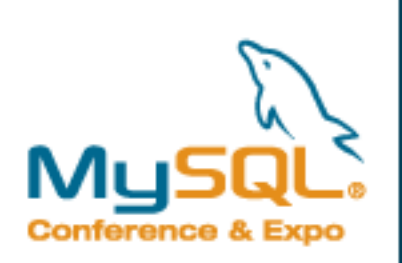

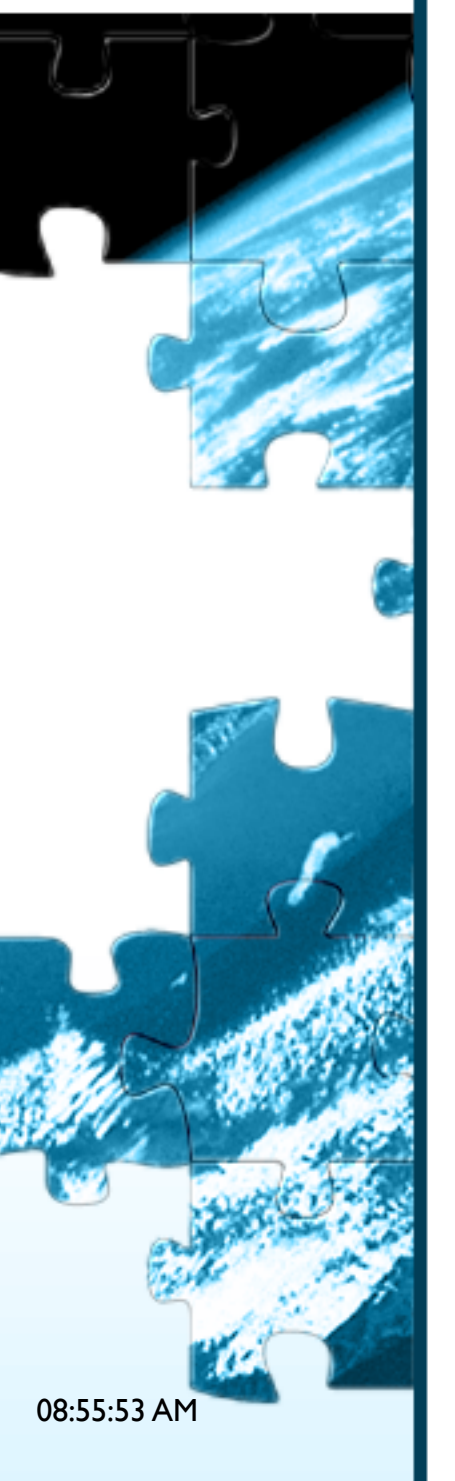

# **Forcing the right join execution plan**

- Not easy, if it was, the optimizer would have done it for you :)
- Check index statistics for ref accesses.
- Run ANALYZE TABLE to re-collect.
- Use IGNORE/USE/FORCE INDEX hint to force the choice of good indexes.
- Use STRAIGHT JOIN hints to force the right join order.

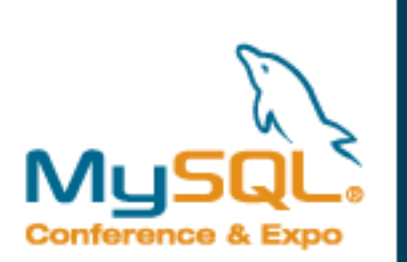

# **Join optimization**

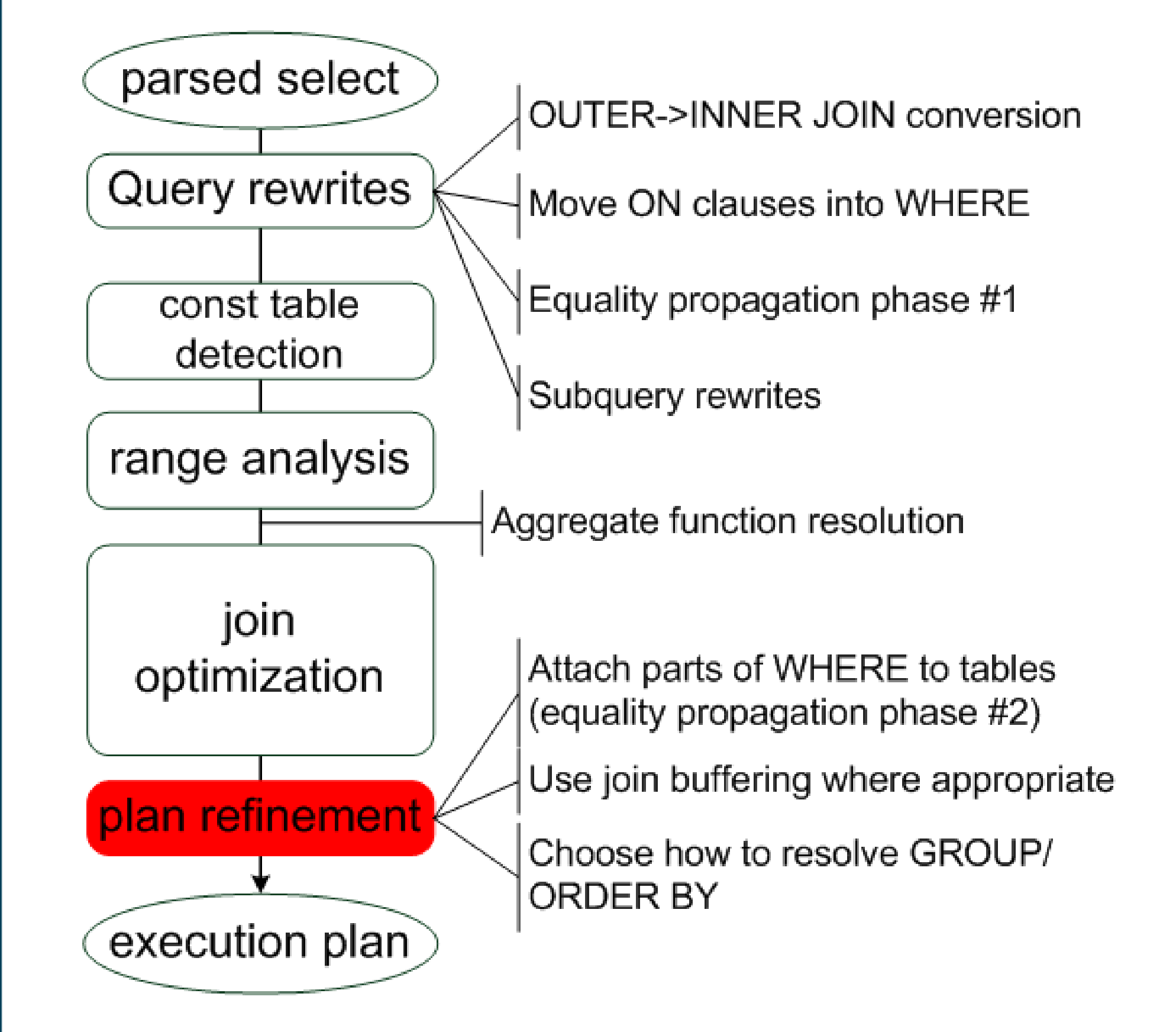

08:55:53 AM

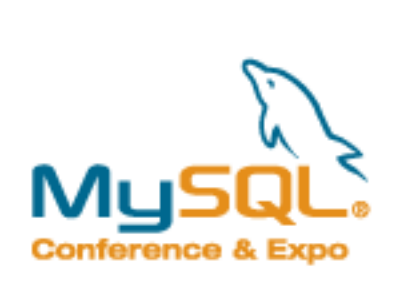

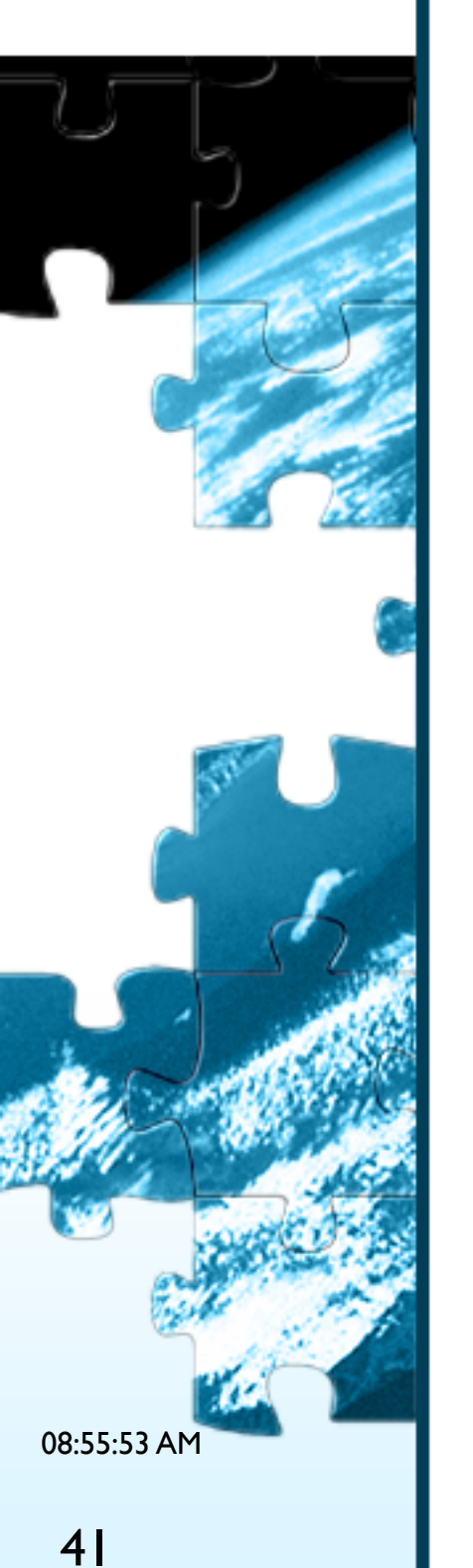

# **Plan refinement**

- The only cost-based part: ORDER BY ... LIMIT handling
- **Strategy#1** (efficient LIMIT handling)

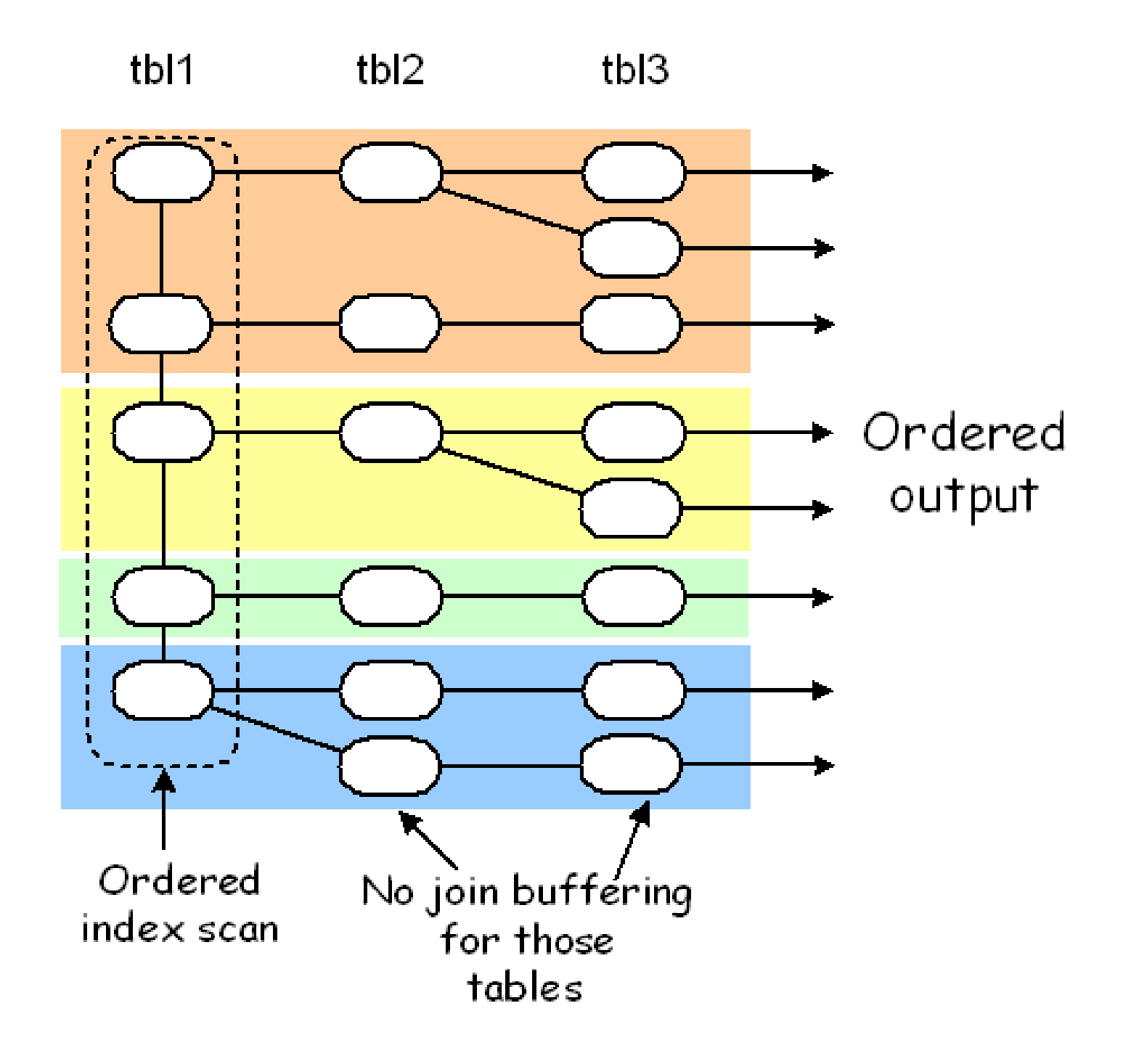

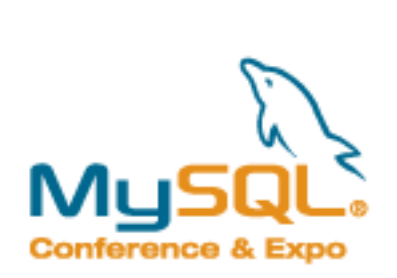

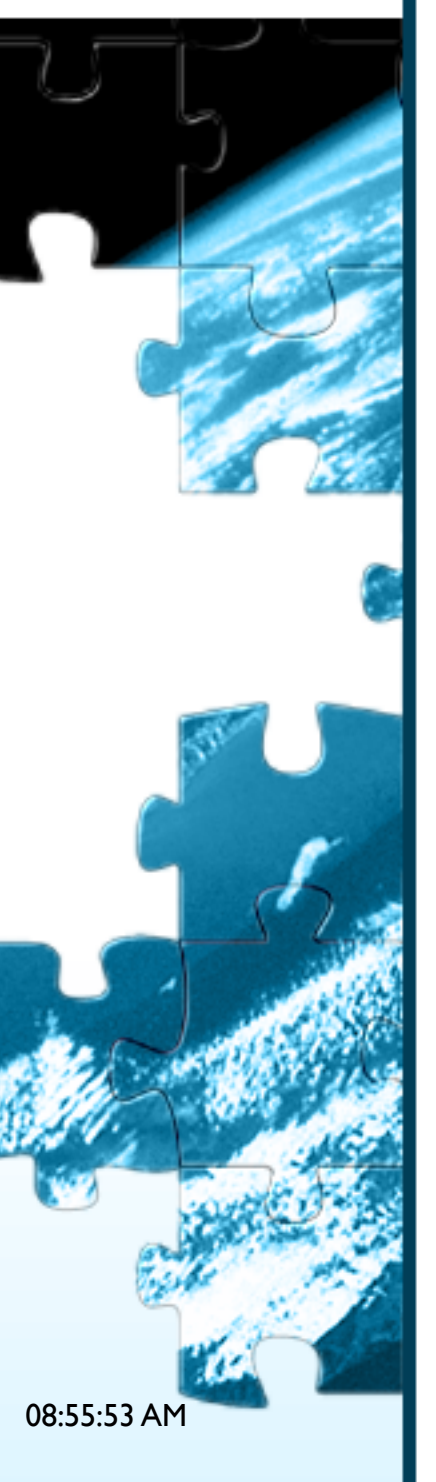

# **Plan refinement**

- The only cost-based part: ORDER BY ... LIMIT handling
- **Strategy#2 (semi-efficient LIMIT handling):**

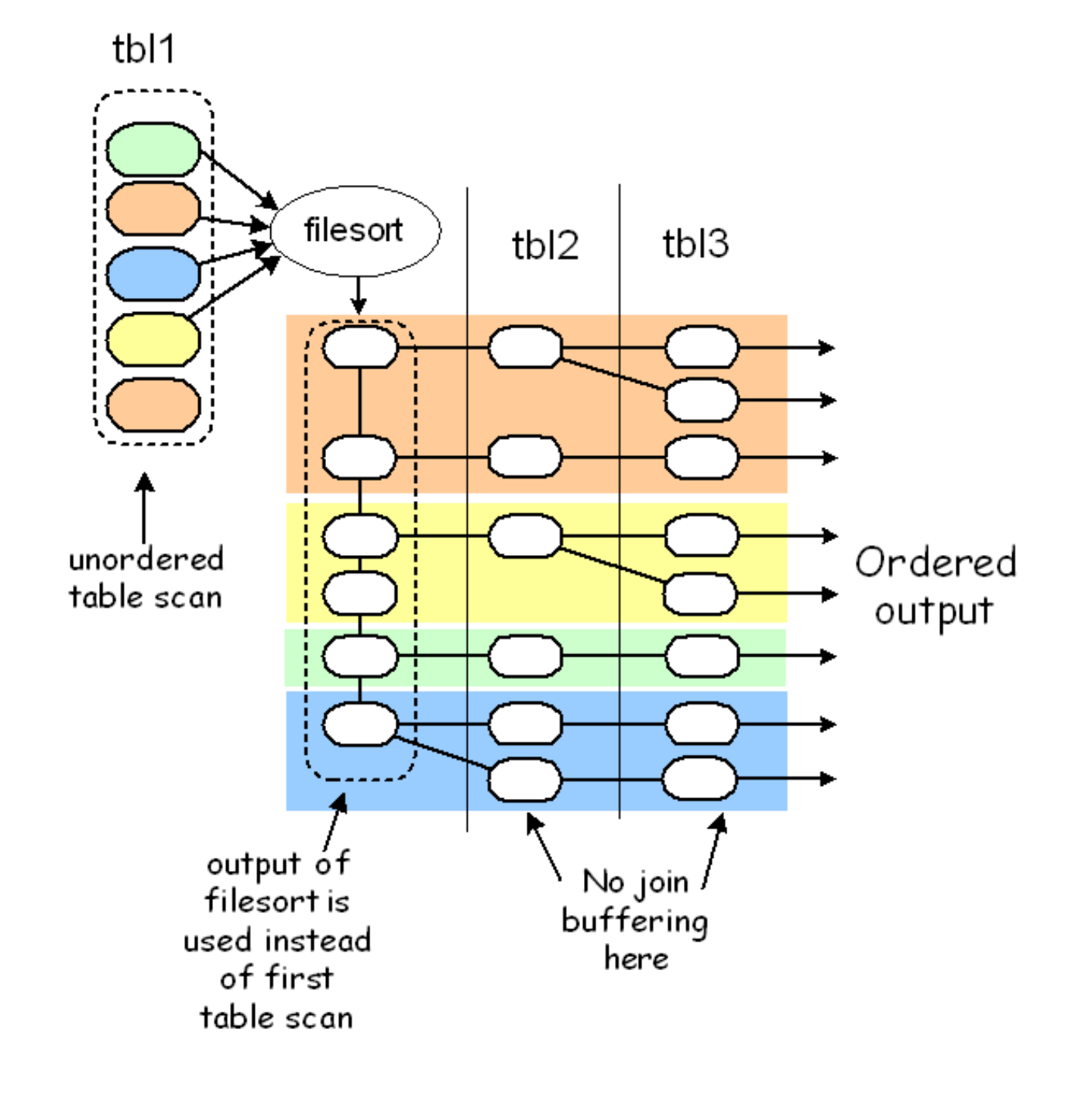

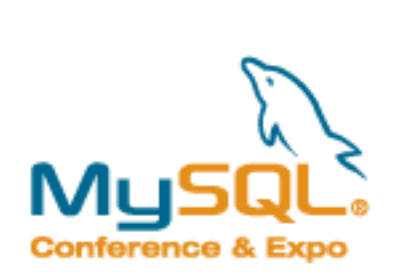

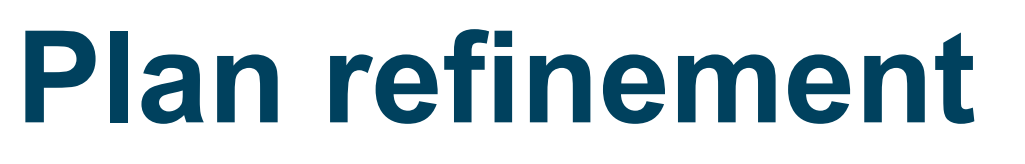

- The only cost-based part: ORDER BY ... LIMIT handling
- **Strategy#3: no efficient LIMIT handling**

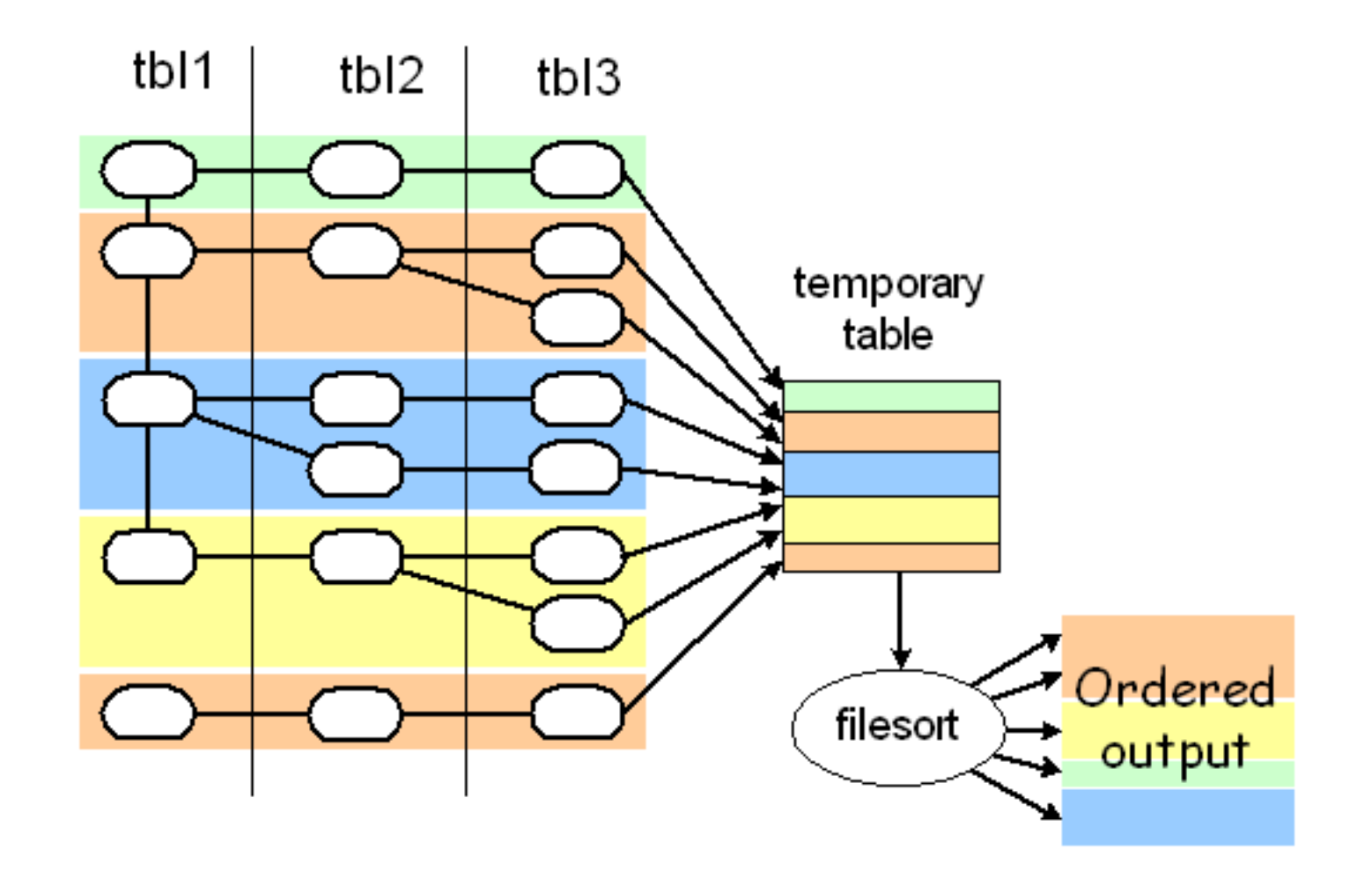

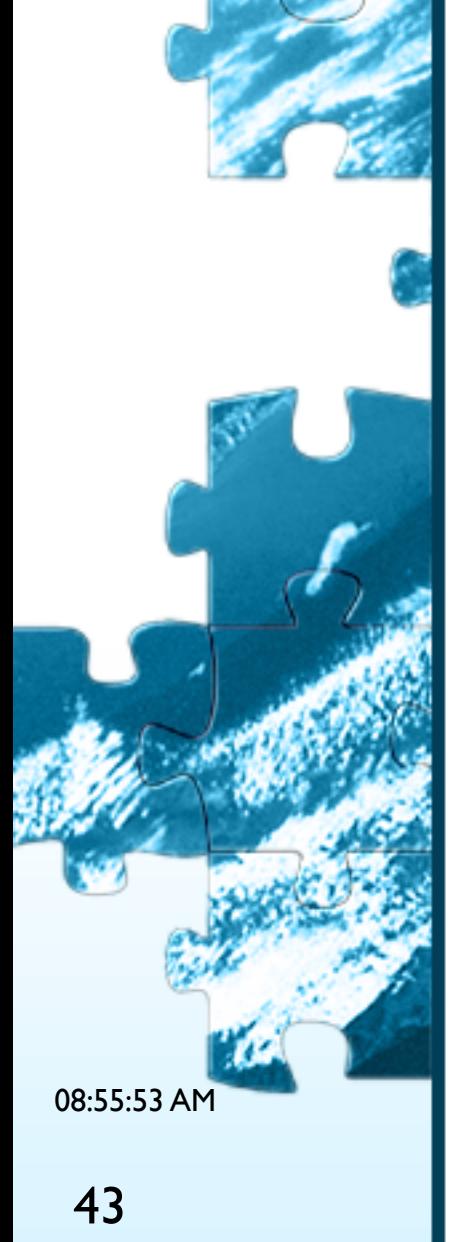

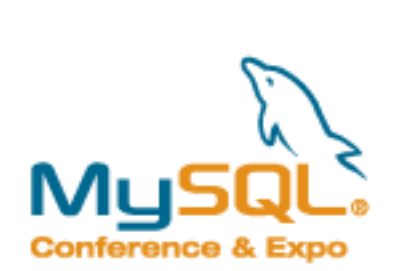

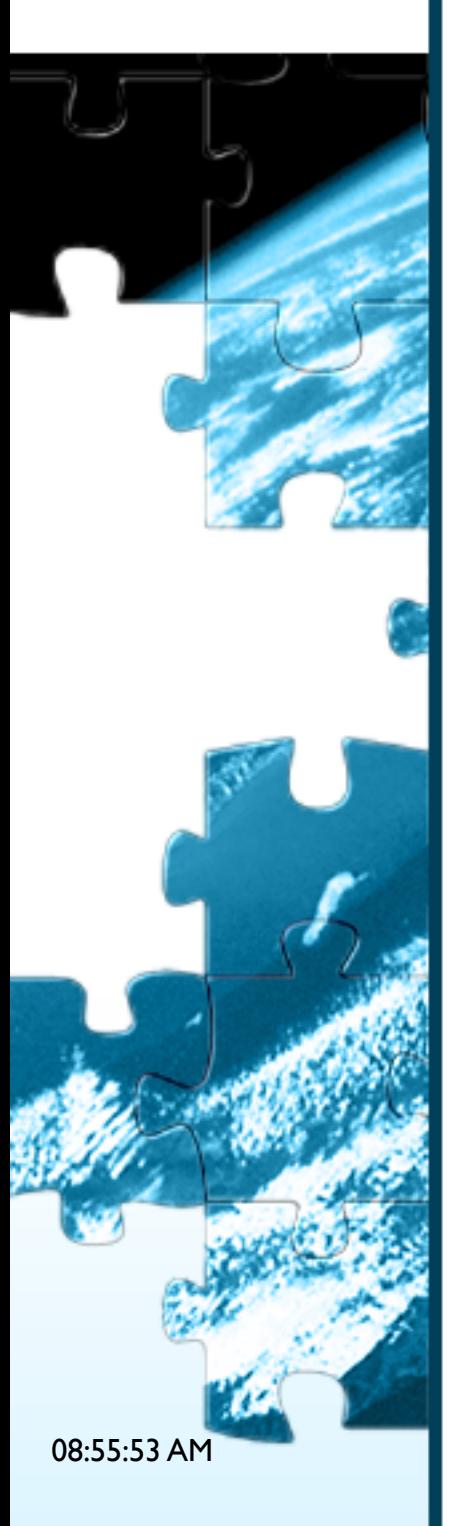

# **Plan refinement**

**Fixing ORDER BY ... LIMIT problem: use hint (new in** 5.1)

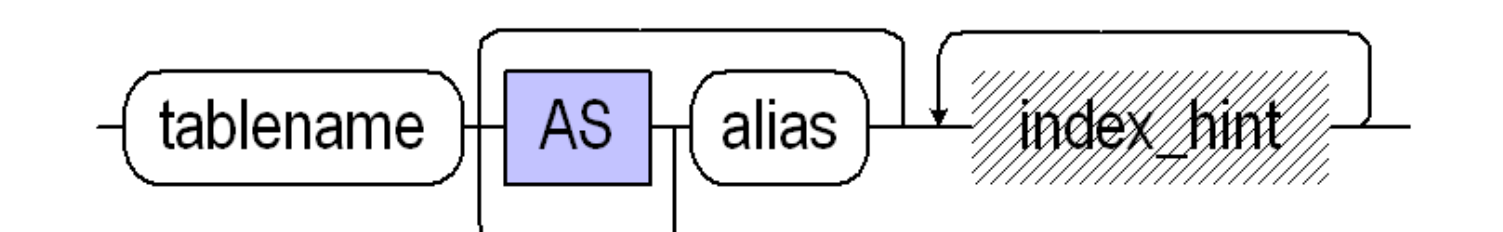

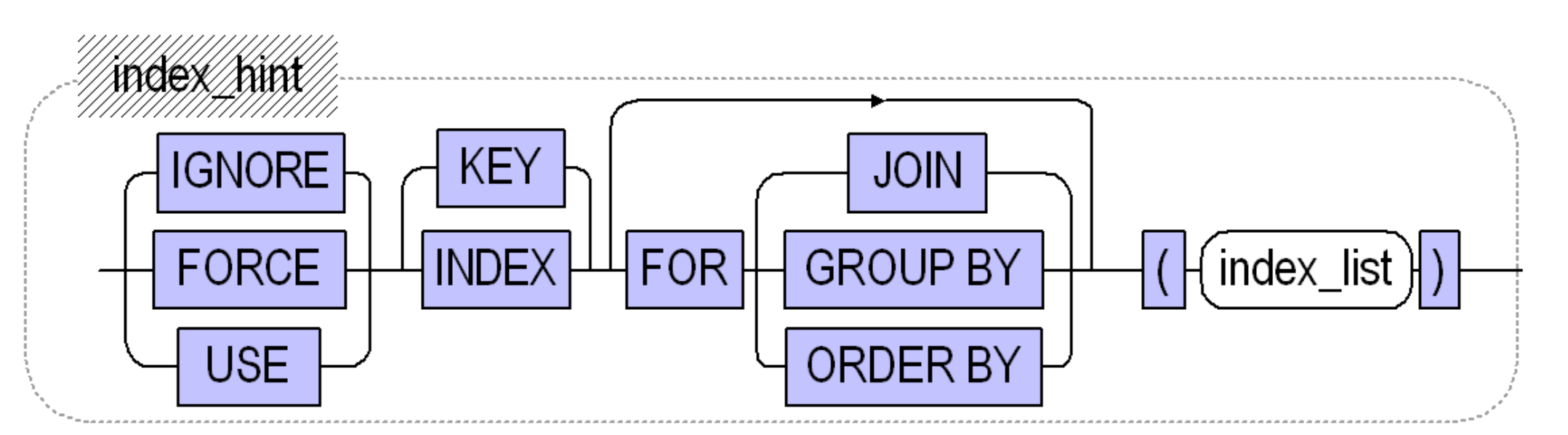

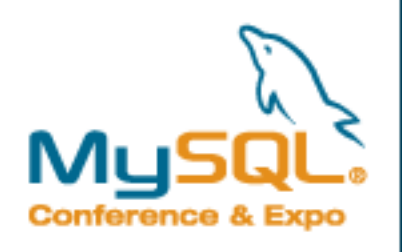

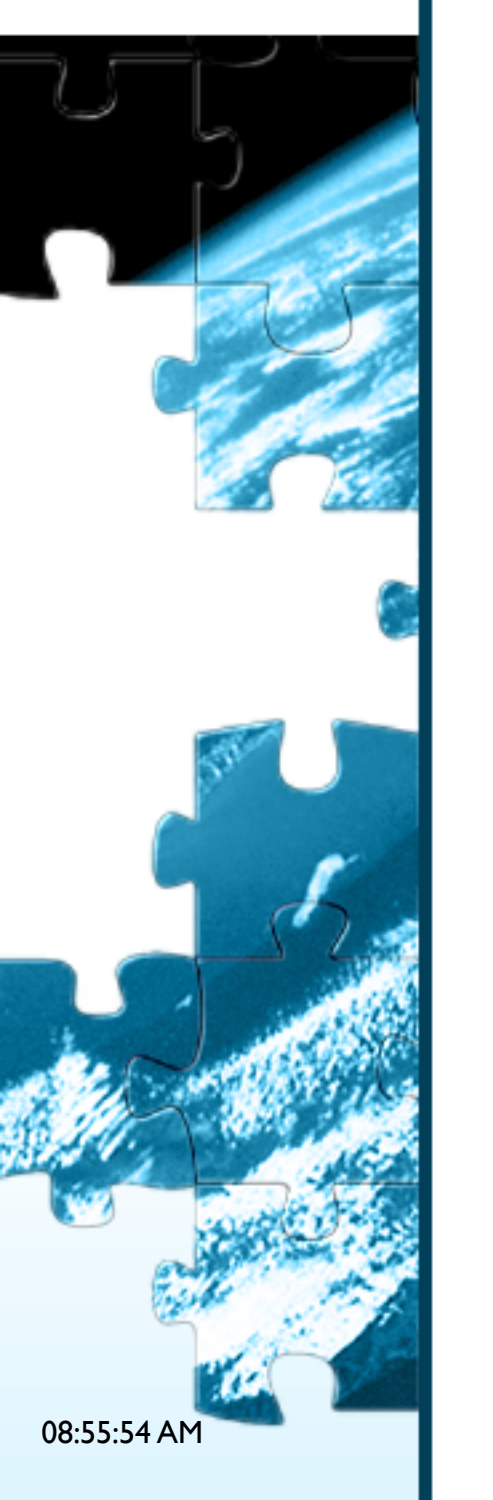

### **References**

- Optimizer resources page: [http://forge.mysql.com/wiki/Optimizer\\_Resources](http://forge.mysql.com/wiki/Optimizer_Resources)
- @@optimizer\_switch docs:<http://s.petrunia.net/blog/?p=52>
- SergeyP's optimizer blog<http://s.petrunia.net/blog/>
- WL#4800: Optimizer trace: <http://forge.mysql.com/worklog/task.php?id=4800>
- EXPLAIN CONDITIONS tree https://code.launchpad.net/~sergefp/mysql-server/mysql-6.0 explain-conds

# **Call for bugs**

- Please do report bugs,<http://bugs.mysql.com/report.php>
- We can't guarantee prompt fixes (but it doesn't hurt to try:)
- But [detailed] bug reports are highly appreciated and are a valuable contribution.

## **Thanks and good luck with optimizer troubleshooting!**